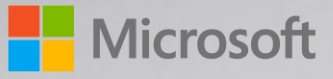

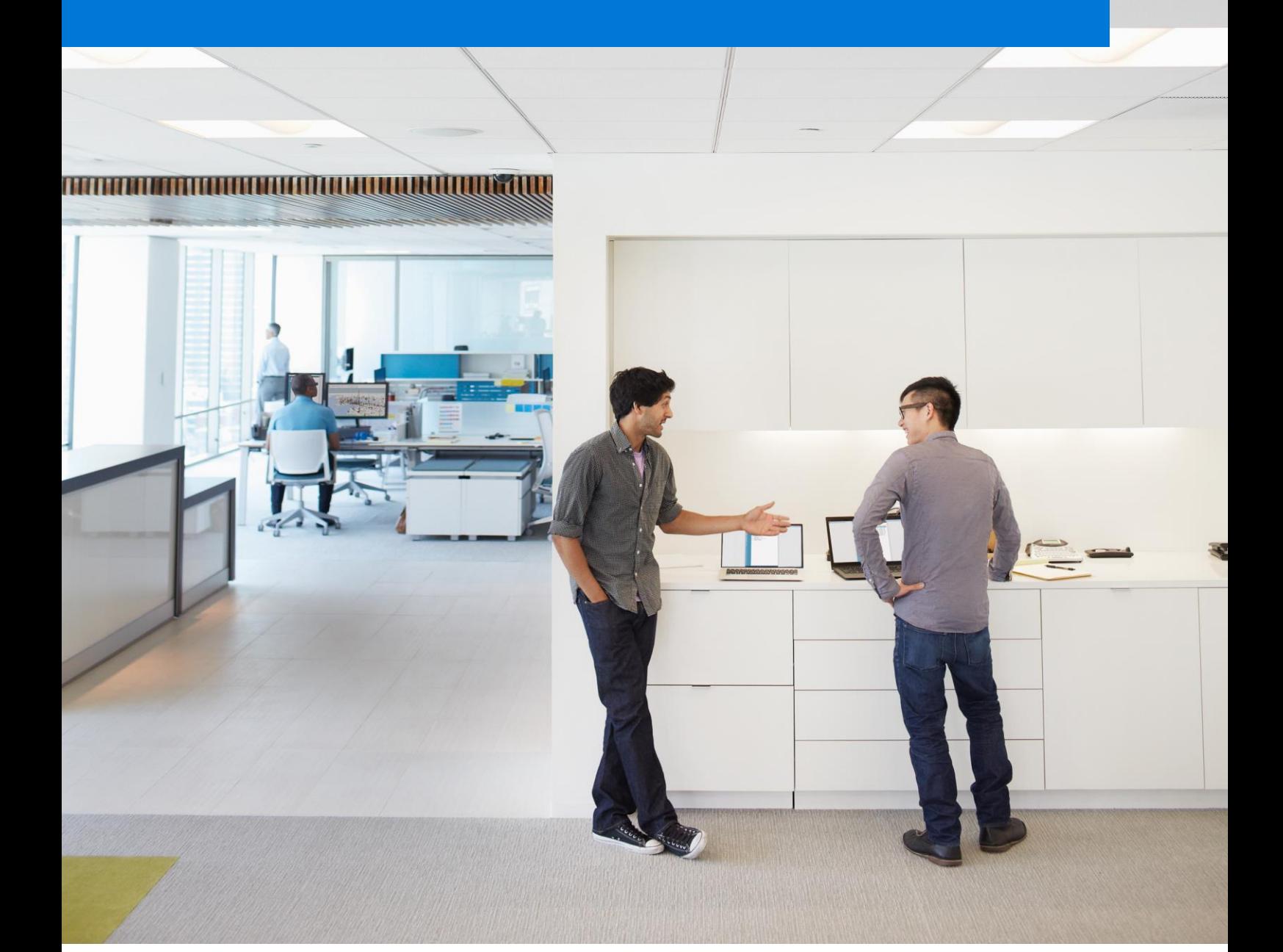

# 目次

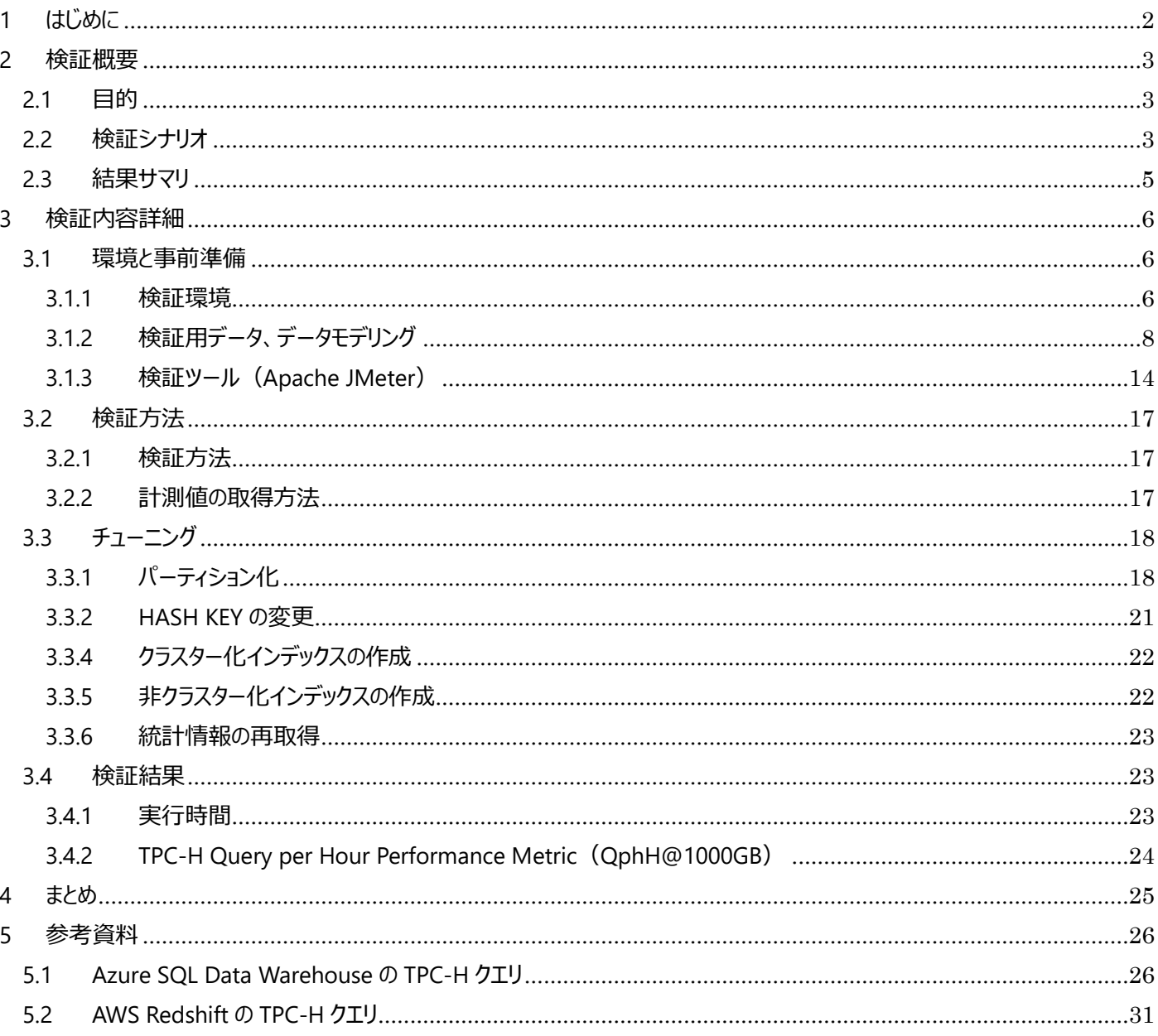

© 2017 Microsoft Corporation. All rights reserved.

このドキュメントに記載された内容は情報の提供のみを目的としています。明示または黙示にかかわらず、この要約に関してマイクロソフトはいかなる責任も負わないものとします。

マイクロソフトはこのドキュメントを情報提供およびマーケティングの目的でのみ提供します。マイクロソフト ボリューム ライセンス プログラムにおけるお客様の権利と義務について完全に理解するには、該当する契約書をご 覧ください。マイクロソフトのソフトウェアは使用許諾されるものであって、販売されるものではありません。マイクロソフトのソフトウェアやサービスを通じて得られる価値と利点はお客様によって異なる場合があります。本資料と 契約間の相違に関するご質問は、販売代理店またはマイクロソフト アカウント マネージャーにお寄せください。販売代理店を介して取得されるライセンスに関して、マイクロソフトは最終価格も支払条件も設定しません。 最終価格および支払条件は、お客様とその販売代理店との間で交わされた契約によって決まります。ソフトウェア アシュアランス特典の利用資格は、地域やプログラムによって異なり、また、予告なしに変更する場合があり ます。ボリューム ライセンス契約の条件や特定のマイクロソフト ソフトウェア アシュアランス プログラム特典の提供条件と、この文書に記載されている情報の間に相違点がある場合は、この文書よりもそれらの条件が優先 されます。利用資格条件および現在の特典プログラムの規約については、マイクロソフト製品表を参照してください。

# <span id="page-2-0"></span>1 はじめに

本書は Azure SQL Data Warehouse の性能や、スケールアウトによる性能への影響、あるいは、Azure 以外のパブリック クラウドに実装されているデータウェアハウスサービスとの性能比較に関する情報をまとめたものである。

従来、オンプレミスで構築されてきたデータウェアハウスに関しては、高価なアプライアンス製品導入などにより莫大な初期 投資を必要としてきた。一方で近年ではクラウド技術の発展に伴い、Azure SQL Data Warehouse に代表されるようなクラ ウド型のデータウェアハウスサービス等も出現もしてきた。Azure SQL Data Warehouse をはじめとしたクラウド型のデータウェ アハウスサービスの多くは、高額なライセンスや大量のハードウェアなどの初期投資を必要とせず、従量課金制となっており、導 入に要する期間もオンプレミス型の製品に比べると非常に短いことが特徴である。

データウェアハウスの選定で、性能の観点は非常に重要なポイントである。Azure SQL Data Warehouse と他のクラウド型 のデータウェアハウスサービスと比較した時、性能はどうであろうか。本書では TPC-H のデータモデル、および分析クエリを利用 し、Azure SQL Data Warehouse をはじめとするクラウド型データウェアハウスの性能に関して検証を行った結果をまとめる。

## <span id="page-3-0"></span>2 検証概要

<span id="page-3-1"></span>2.1 目的

検証対象となるクラウド型データウェアハウス上に TPC-H のデータモデルに準拠したテーブルを作成し、データを投入 し、クエリ実行環境を構築する。

TPC-H で定義されている 22 本の分析クエリを実行し、クエリ性能を計測する。

クエリ性能に関しては、いくつかのパターンでデータベースのスケールアウトを行うことで、クエリ性能がどの程度高速化 するのか、性能検証を実施する。

その他、クラウド型のデータウェアハウスサービスに関しては、Amazon WEB Services の提供する Amazon Redshift(以下、AWS Redshift)を用いる。AWS Redshift では、2017 年 3 月現在、DS1 および、DS2 ノードタ イプと、DC1 ノードタイプが存在している。DS1 および、DS2 ノードタイプはより大容量ワークロードに対して適しており、 DC1 ノードタイプはパフォーマンスを多用するワークロードに適している。DS2 は DS1 よりも使用可能なメモリおよび CPU が増加されており、DS1 と比べて高いパフォーマンスを得る事が出来る。本検証では AWS Redshift は DS2 を 利用して検証を行うこととする。

Azure SQL Data Warehouse はいくつかのパターンでスケールアウトし検証を行うが、AWS Redshift に関しては Azure SQL Data Warehouse の検証パターンと比較した時、時間当たりのデータベースの課金額がおよそ同じになる ような環境にてクエリ実行環境を構築し、クエリ性能の計測を行う。これにより Azure SQL Data Warehouse と AWS Redshift の性能に関する比較検証を行う。この時、AWS Redshift の時間当たりの課金額に関しては円に換算した もの(\$1=110 円)で計算を行う。

## <span id="page-3-2"></span>2.2 検証シナリオ

TPC-H のデータ量に関しては、全ての検証パターンにおいて一律とし、Scale Factor を 1000(約 1TB)にてデー タを作成する。TPC-H の分析用クエリの実行には Apache JMeter を利用し計測を行う。

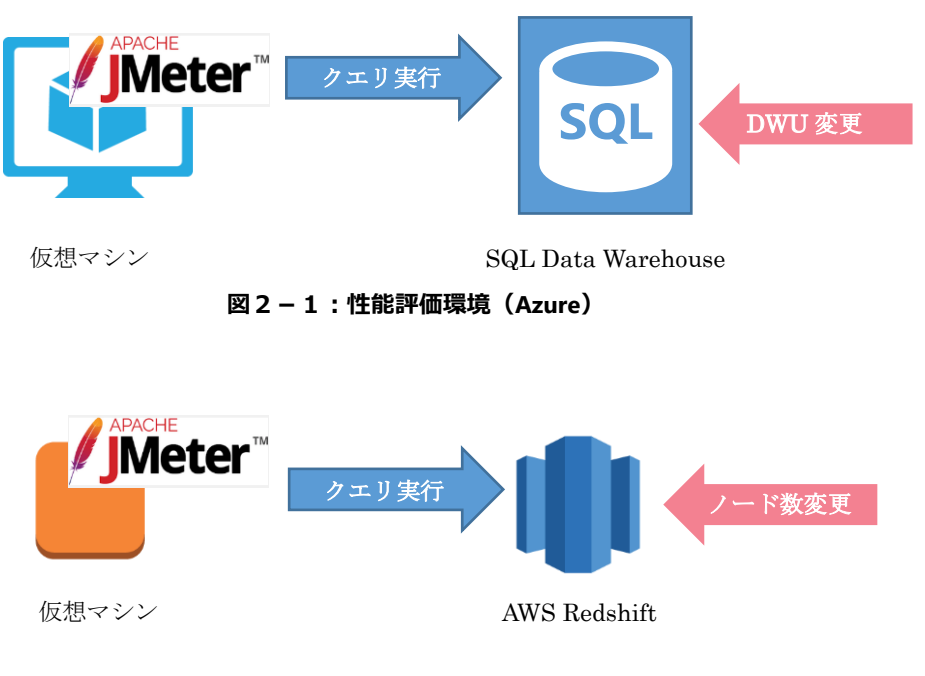

**図2-2:性能評価環境(Redshift)**

分析用クエリは Apache JMeter から、22 本のクエリが重複なくシリアルに流れるように設定する。また、22 本で 1 セットとする。ウォーミングアップとして、1 セット実行した後、同様の分析用クエリを 3 セット実行し、この 3 セットの実行 による、各クエリの平均値を計測値として採用することとする。

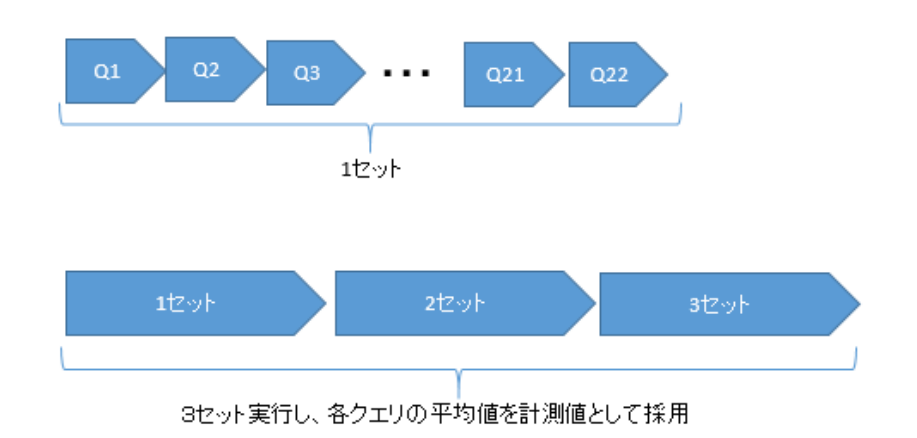

### **図2-3:Apache JMeter による分析クエリ 22 本の実行方法**

Azure SQL Data Warehouse に関しては以下の DWU のパターンにて検証を行う。

・400DWU

- ・1000DWU
- ・2000DWU
- ・3000DWU
- ・60000DWU

また、Azure SQL Data Warehouse に関しては、一度上記パターンを検証後、チューニングを行い、再度計測を 行うこととする。実施するチューニングに関しては本書に後述する。

AWS Redshift に関しては、Azure SQL Data Warehouse の計測パターンの従量課金のコストより、以下の環境 にて、計測を実施する。

・ds2.large(4vCPU 31GB)-5node 400DWU 相当

・ds2.large(4vCPU 31GB)-14node 1000DWU 相当

・ds2.8xlarge(36vCPU 244GB)-3node 2000DWU 相当

・ds2.8xlarge(36vCPU 244GB)-5node 3000DWU 相当

・ds2.8xlarge(32vCPU 244GB)-10node 6000DWU 相当

# <span id="page-5-0"></span>2.3 結果サマリ

# 計測結果は以下の通り。

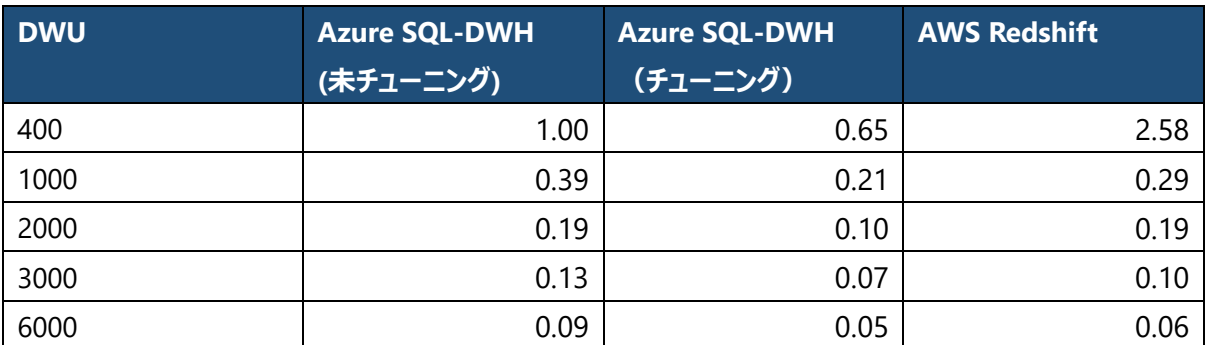

※ 結果は Azure SQL Data Warehouse の 400DWU での実行結果 (未チューニング) を 1 とした時の相対値にて記載。

# <span id="page-6-0"></span>3 検証内容詳細

# <span id="page-6-2"></span><span id="page-6-1"></span>3.1 環境と事前準備

3.1.1 検証環境

検証環境は各環境ともに、対象となるデータベースと、SQL を実行する Windows Server の 2 階層で構成 する。また、対象となるデータベースと Windows Server に関しては同一のリージョン等に配置し、ロケーションが 離れることによる処理の遅延が発生しないように可能な限り配慮された構成とする。

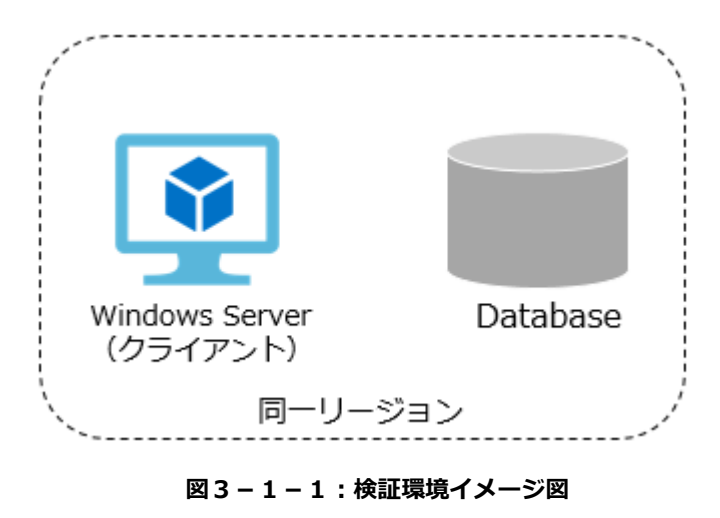

3.1.1.1 検証環境(Azure SQL Data Warehouse)

Azure SQL Data Warehouse の検証環境は Windows 仮想マシン(以下、Windows VM)と Azure SQL Data Warehouse で構成する。各スペックに関しては以下の通り。

## ・Windows VM

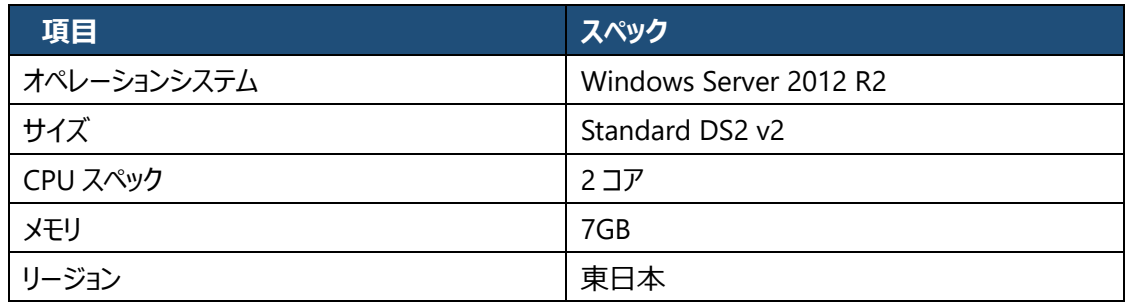

## ・Azure SQL Data Warehouse

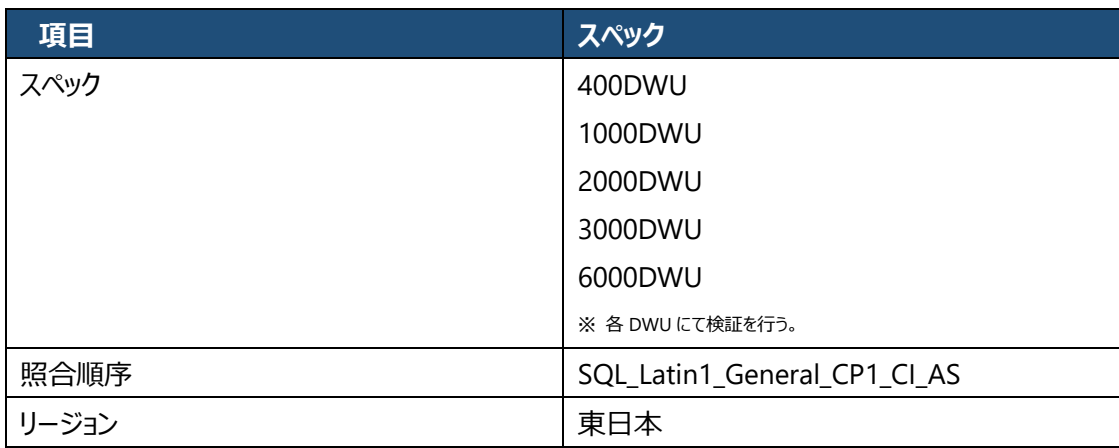

Windows VM と Azure SQL Data Warehouse に関しては同一リージョン、同一リソースグループ内に配置 する構成とする。また、TPC-H のデータはすべて英語となり日本語は無い為、照合順序は SQL Data Warehouse のデフォルト値 (SQL\_Latin1\_General\_CP1\_CI\_AS) を使用している。

Windows VM に導入する Apache JMeter の情報は以下の通り。

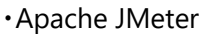

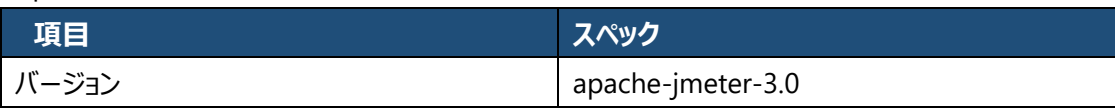

Apache JMeter から SQL Data Warehouse へ接続する際のドライバーには SQL Server の JDBC ドライバ ーを利用する。

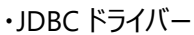

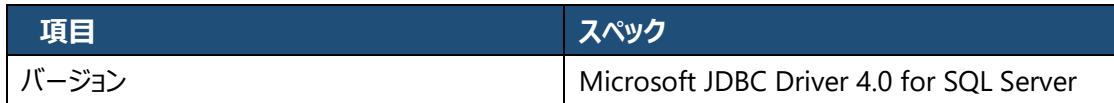

# 3.1.1.2 検証環境(AWS Redshift)

AWS Redshift の検証環境は AWS Elastic Compute Cloud (以下、EC2)と AWS Redshift で構成する。 各スペックに関しては以下の通り。

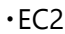

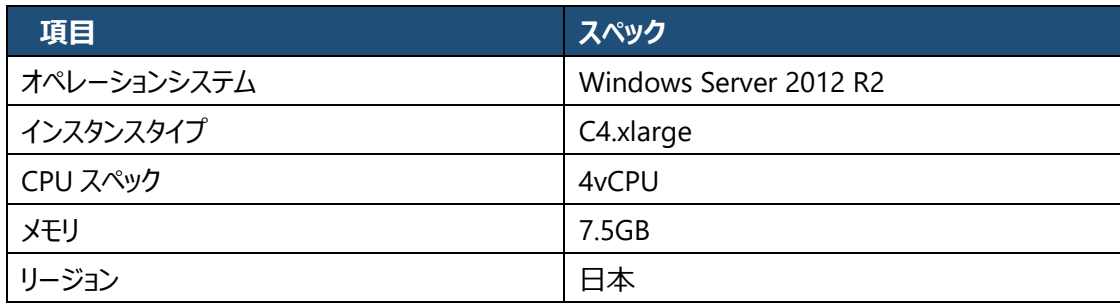

## ・AWS Redshift

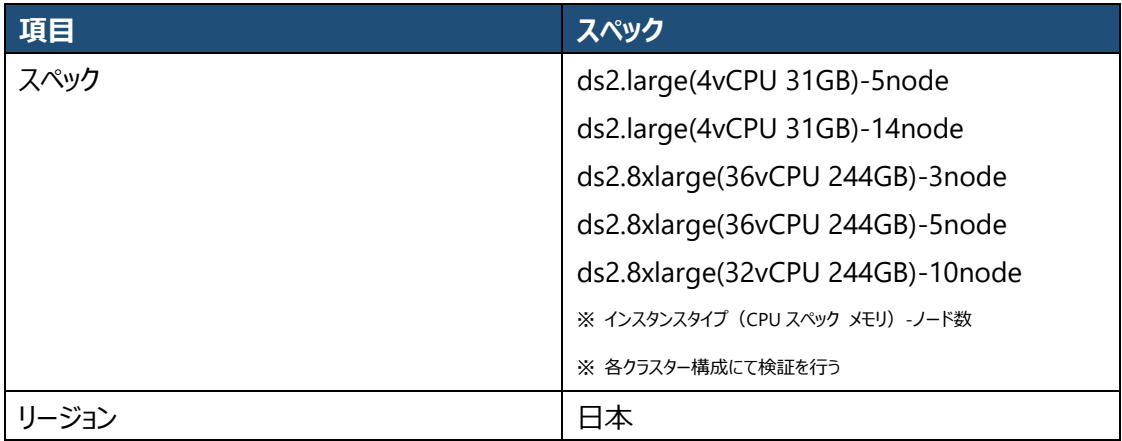

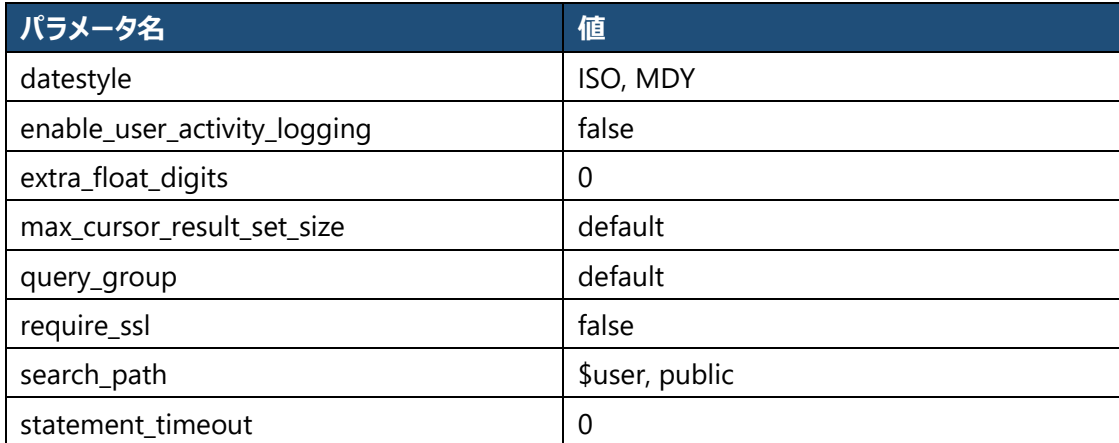

EC2 と AWS Redshift は同一リージョン内、同一 Virtual Private Cloud 内、同一セグメント内に配置する。 EC2 に導入する Apache JMeter の情報は以下の通り。

・Apache JMeter

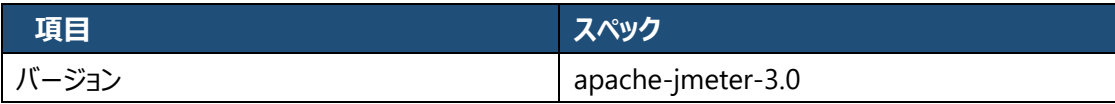

Apache JMeter から AWS Redshift へ接続する際のドライバーには PostgreSQL JDBC ドライバー4.0 互換 の AWS Redshift カスタム JDBC ドライバーを利用する。

・AWS Redshift カスタム JDBC ドライバー

| 項目      | スペック                             |
|---------|----------------------------------|
| │ バージョン | AWS Redshift カスタム JDBC ドライバー 4.0 |

<span id="page-8-0"></span>3.1.2 検証用データ、データモデリング

本検証では TPC-H データモデリング、および、22 本の分析用クエリを利用し検証を行う。

TPC-H は RDBMS ベンチマーク仕様の一つで、売上分析データウェアハウスのデータモデリングを使い、意思決 定支援システムの性能を測定、計測するもので、クエリは 22 種類定義されている。

TPC-H の詳細に関しては、下記 URL を参照の事。

## <http://www.tpc.org/tpch/>

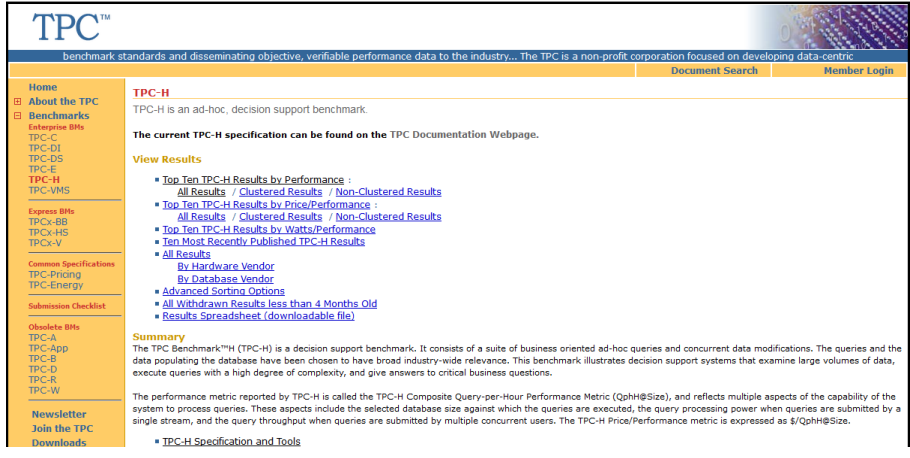

**図表3-1-2-1:TPC-H**

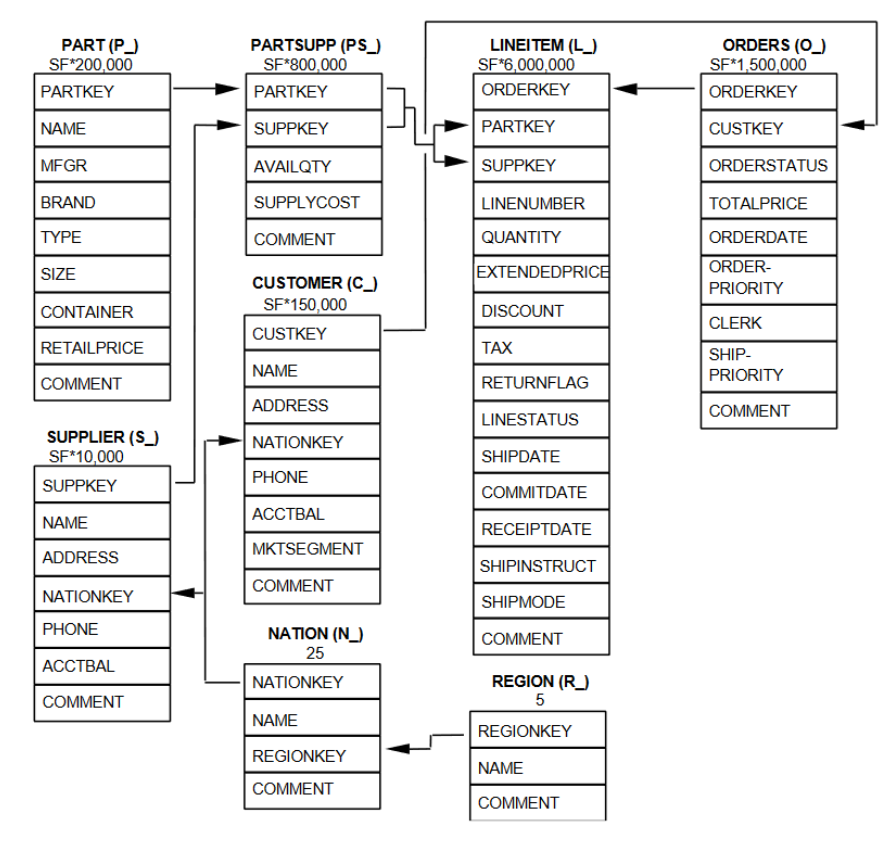

**図表3-1-2-2:TPC-H データモデル図**

各テーブルに求められるテーブルレイアウトに関しては、下記「TPC BENCHMARK H(Decision Support)Standard Specification」の「1.3 DATATYPE DEFINITIONS」を参照の事。 [http://www.tpc.org/tpc\\_documents\\_current\\_versions/pdf/tpc-h\\_v2.17.1.pdf](http://www.tpc.org/tpc_documents_current_versions/pdf/tpc-h_v2.17.1.pdf)

3.1.2.1 検証用のテーブル

Azure SQL Data Warehouse および AWS Redshift 上で作成する検証用のテーブルは以下の通り作成す る。

・PART テーブル

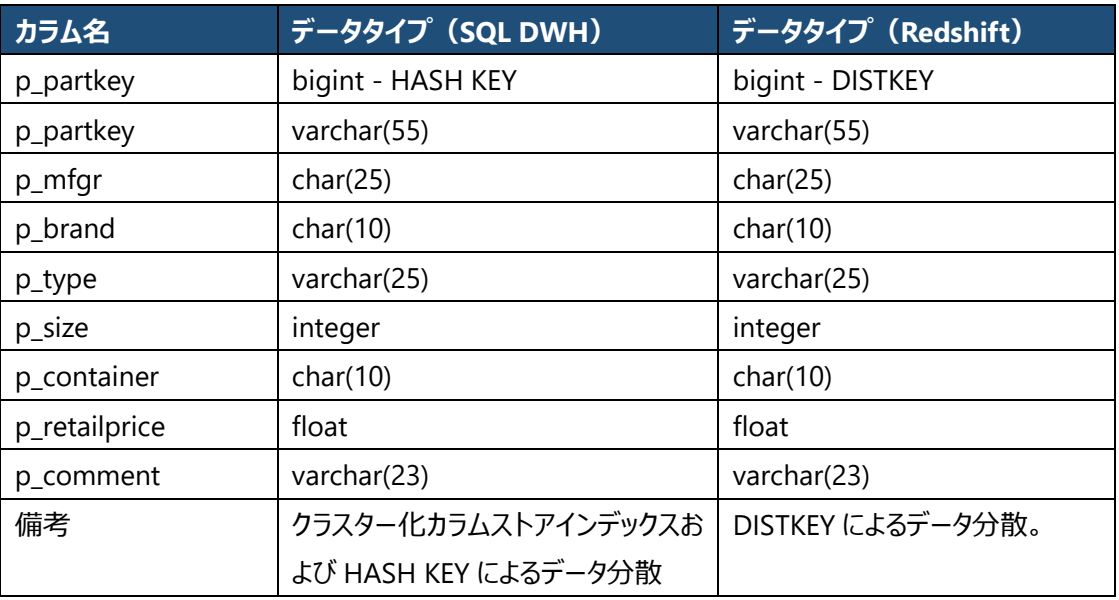

# ・SUPPLIER テーブル

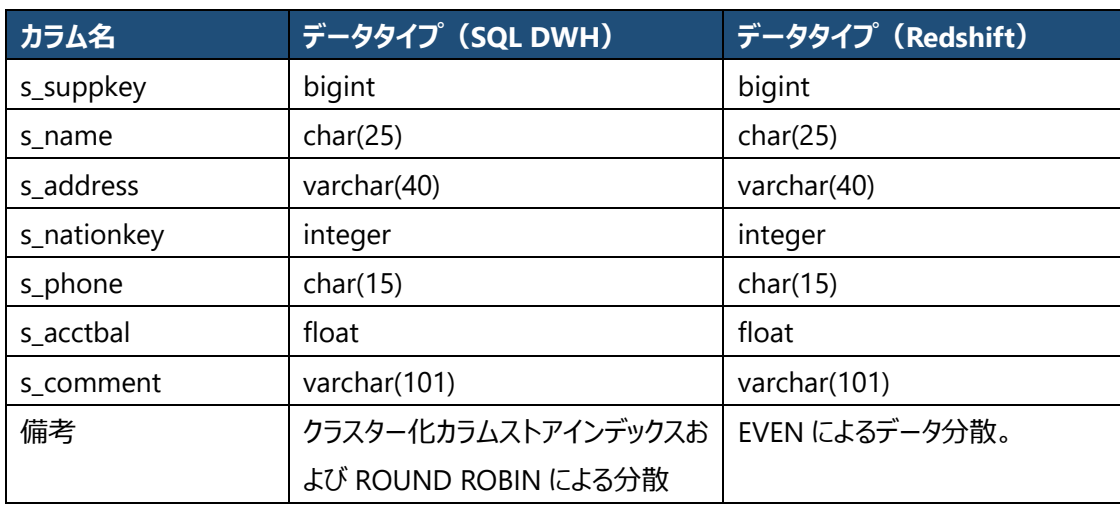

## ・PARTSUPP テーブル

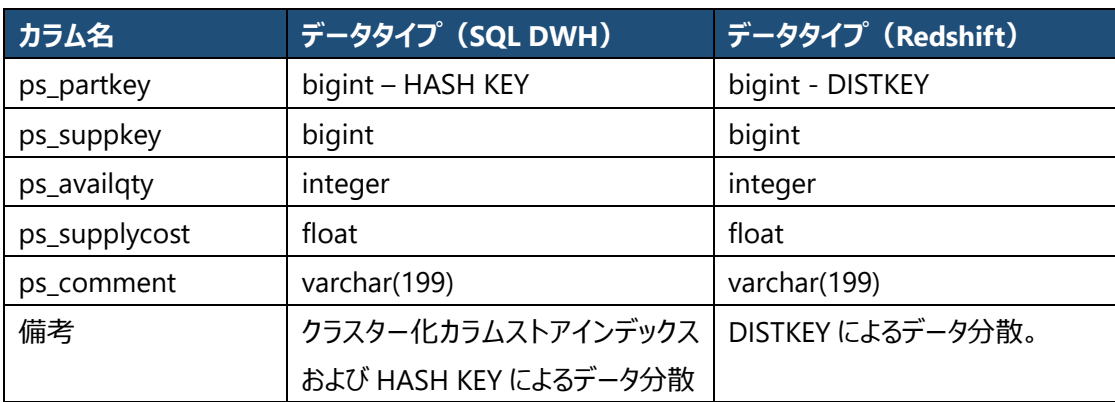

# ・CUSTOMER テーブル

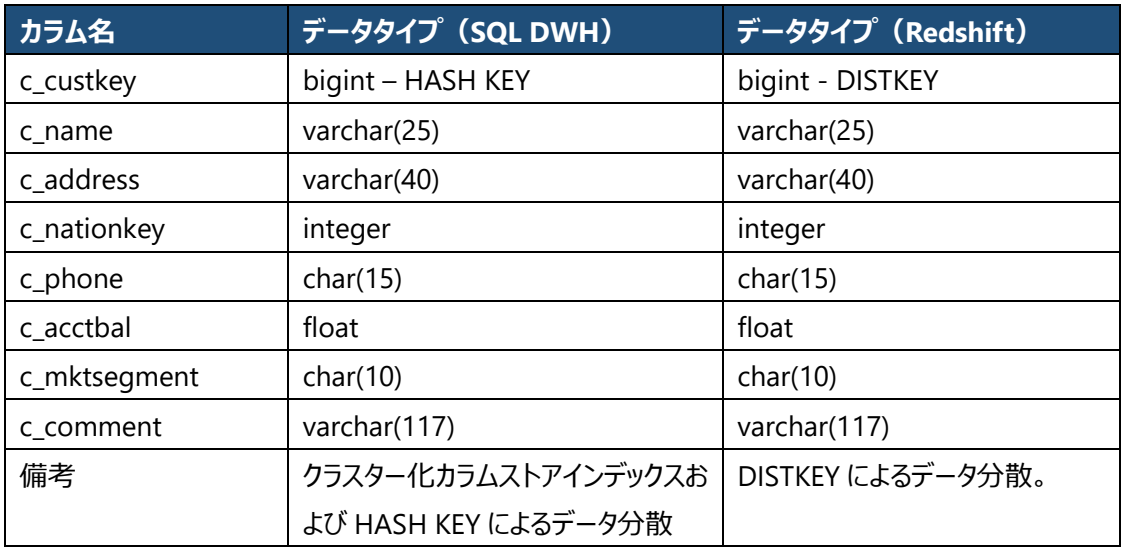

・ORDERS テーブル

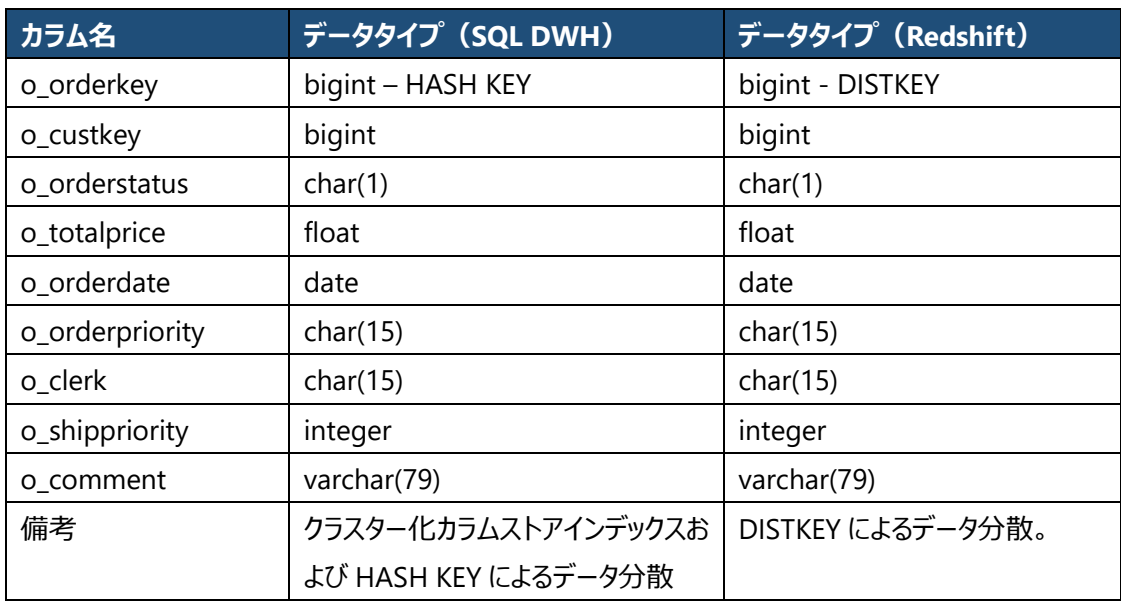

# ・LINEITEM テーブル

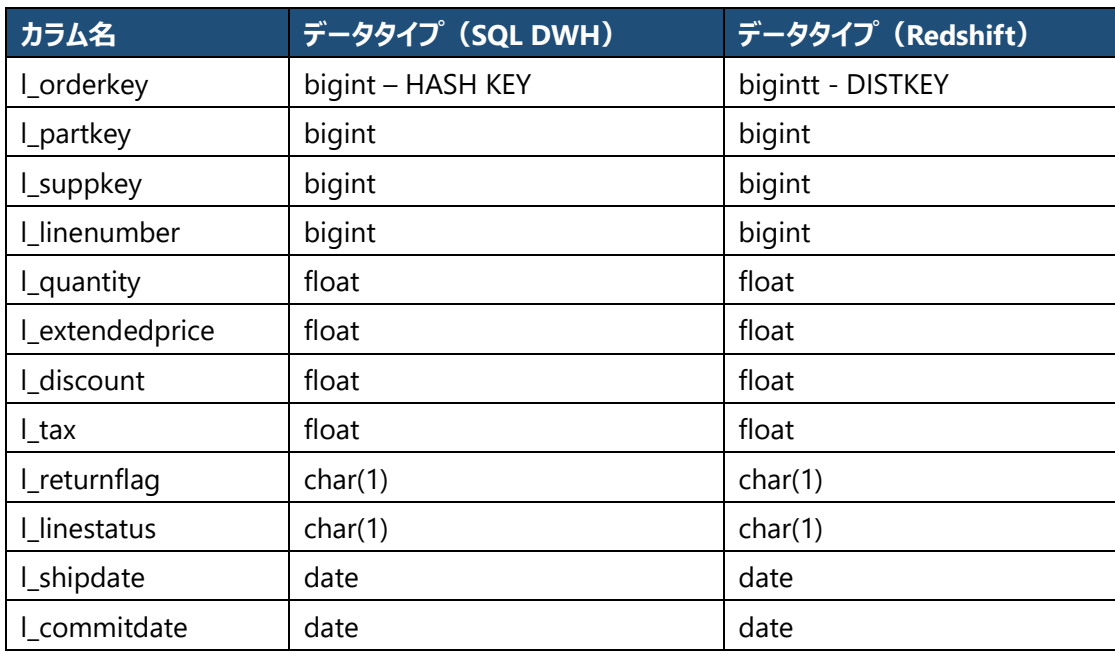

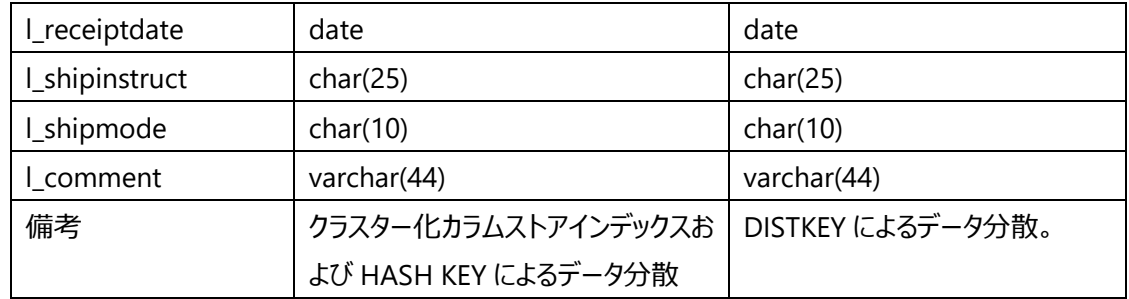

# ・NATION テーブル

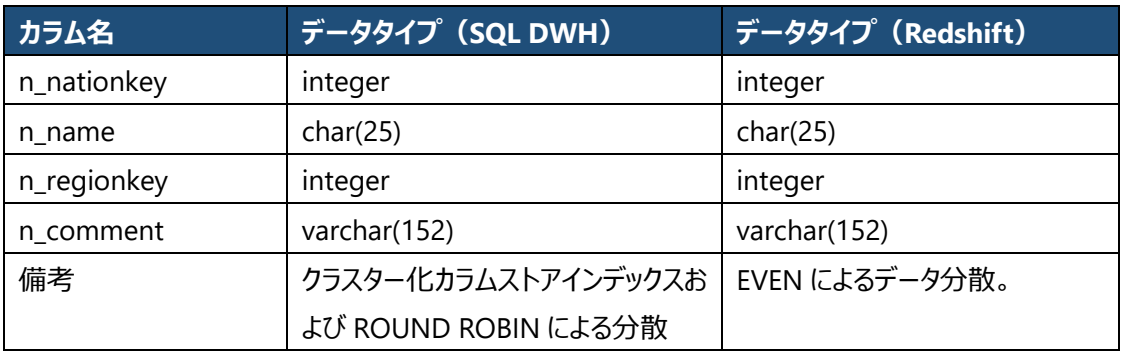

# ・REGION テーブル

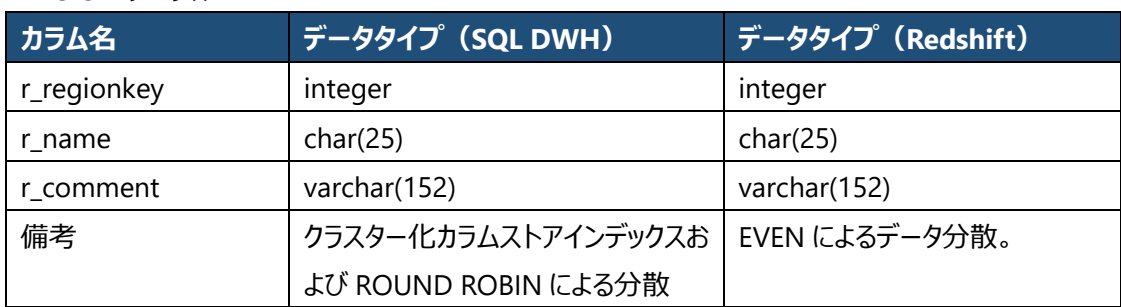

# データ投入後、各テーブルの件数は以下の通り。

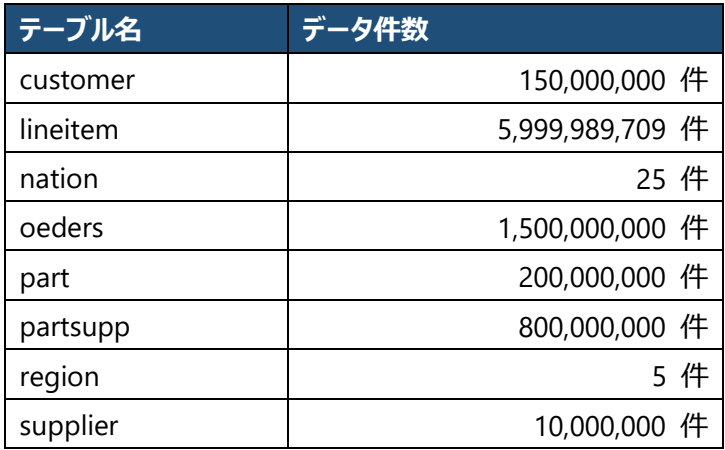

また、データ投入後は統計情報の取得を行う。

# Azure SQL Data Warehouse では統計情報に関して、以下のカラムにて列統計の取得を行う。

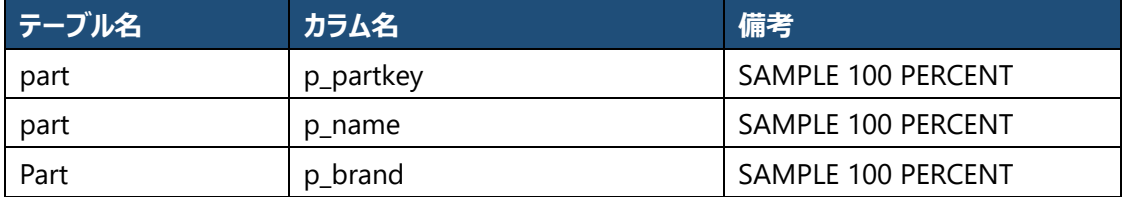

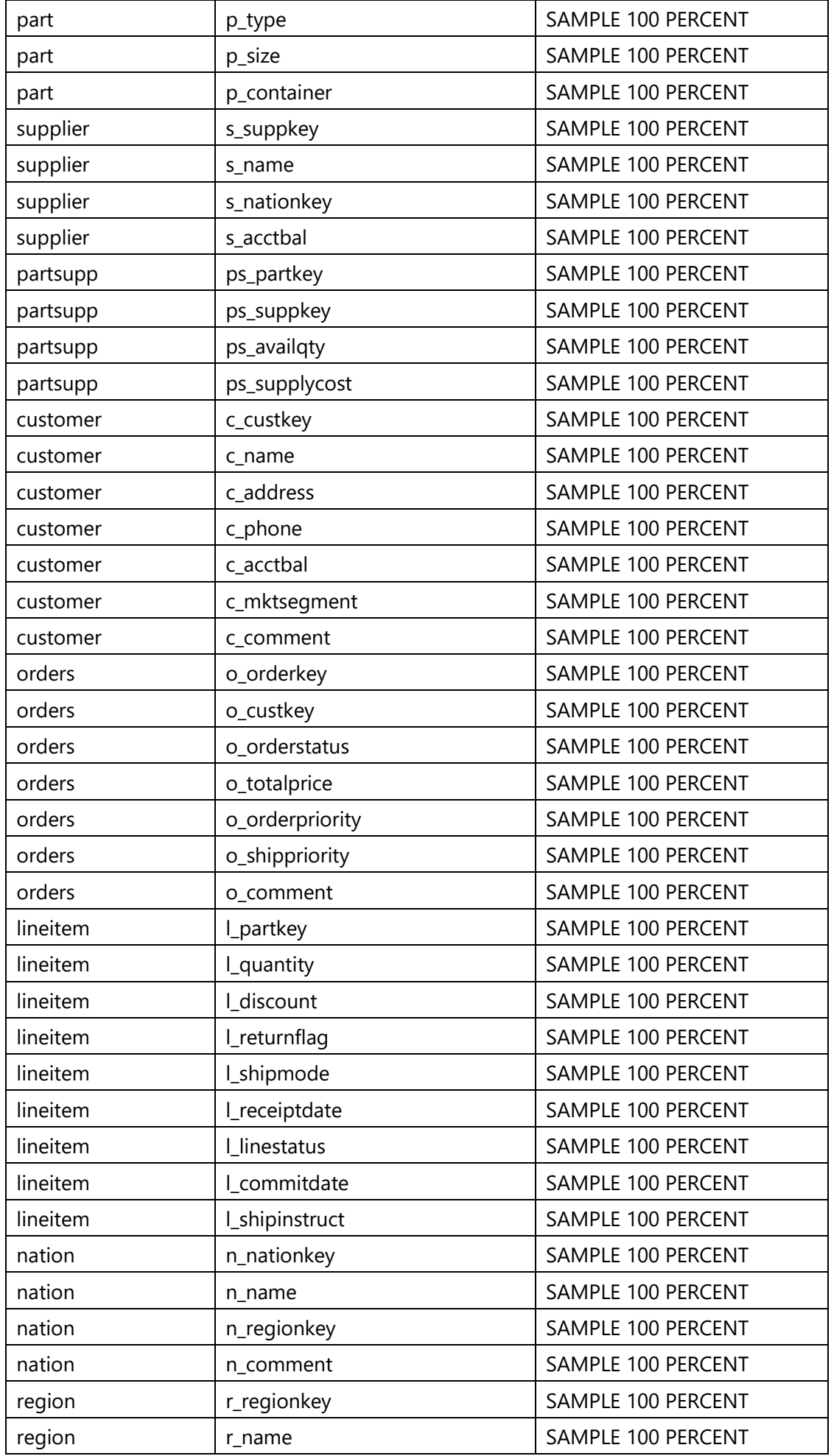

AWS Redshift は COPY コマンド (STATSUPDATE=ON) にてデータを投入した場合、自動で統計情報は 取得されるので、明示的な統計情報の取得は行わない。

<span id="page-14-0"></span>3.1.3 検証ツール(Apache JMeter)

SQL を実行するツールは Apache JMeter とする。

Apache JMeter を起動し、「テスト計画」の中に「図3-1-3-1: Apache JMETER の設定」の通りに 作成する。

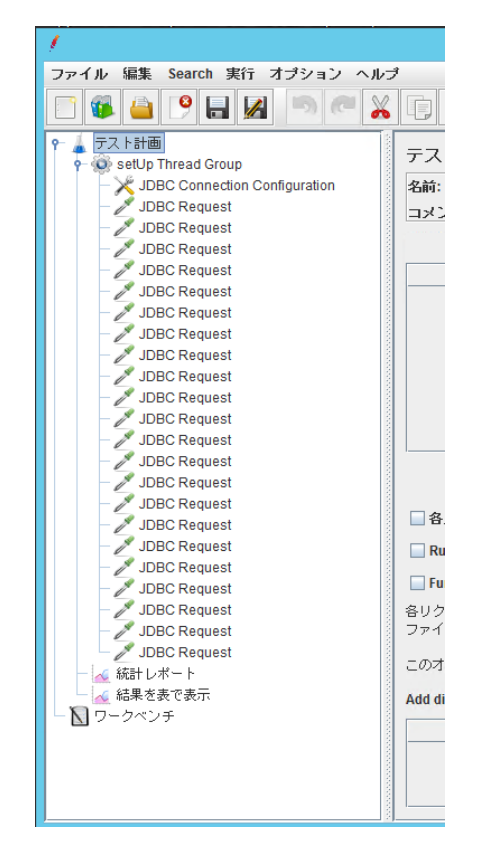

**図3-1-3-1:Apache JMeter の設定**

3.1.3.1 Apache JMeter の設定

Apache JMeter の設定は以下の通り設定する。また、以下以外の設定値に関してはすべてデフォルト値のま ま使用する。

① スレッドグループ

名前:スレッドグループ

## ・スレッドプロパティ

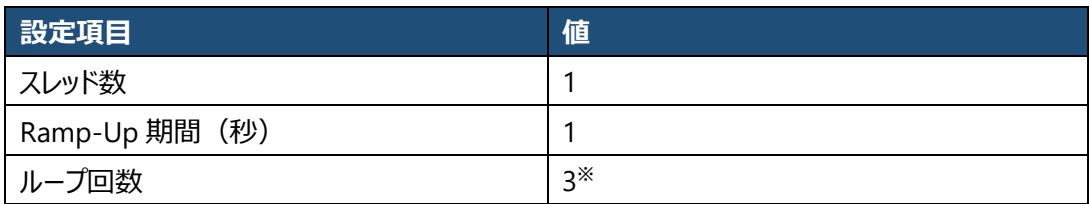

※ ただし、ウォーミングアップの時は 1 に指定する。

## ② JDBC Connection Configure

名前:JDBC Connection Configure

## ・Variable Name Bound to Pool

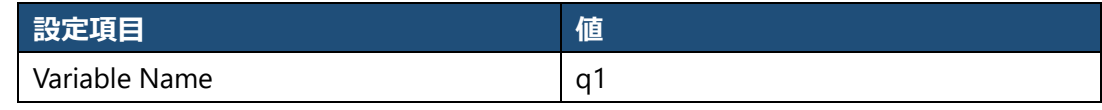

## ・Connection Pool Configuration

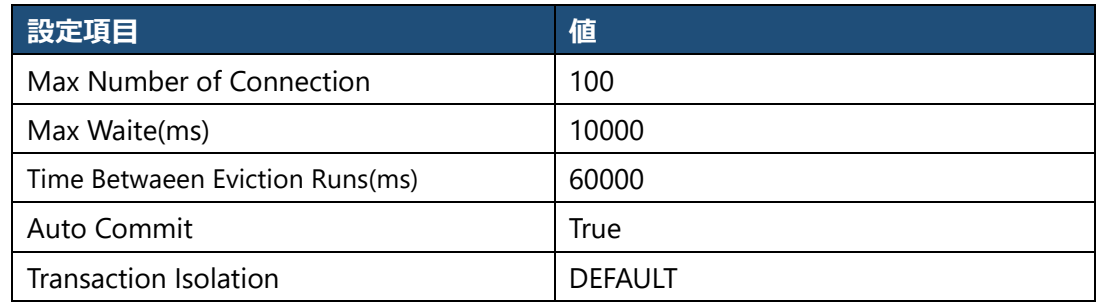

# ・Connection Validation by Pool

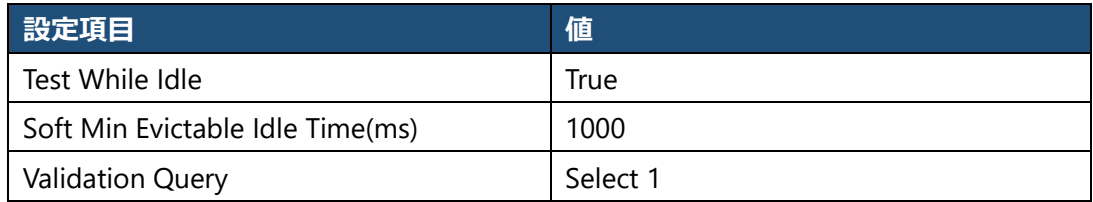

# ・Database Connection Configuration

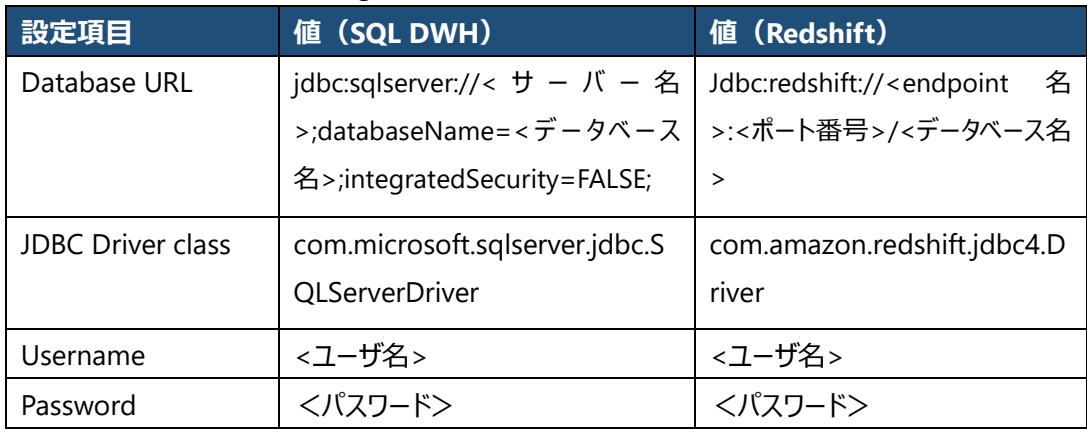

# **【注意】 接続ユーザに関して**

Apache JMeter から Azure SQL Data Warehouse へ接続を行うユーザに関しては、リソースクラ スを「xlargerc」にて設定する。この時、デフォルトで作成されるユーザのリソースクラスは変更を行え ない為、新規でユーザを作成し、リソースクラスの変更を行う。

③ JDBC Request

22 個作成されている JDBC Request に関しては、TPC-H の分析用クエリ 22 本をそれぞれ記載 する。ここでは、Azure SQL Data Warehouse で実行する、クエリ No.1、クエリ No.2 に関して、例と して記載するが、実際は 22 本のクエリそれぞれ作成が必要である。

22 本の各クエリに関しては本書「5.1.1 Azure SQL Data Warehouse の TPC-H クエリ」、「5.1.2 AWS Redshift の TPC-H クエリ」に記載する。

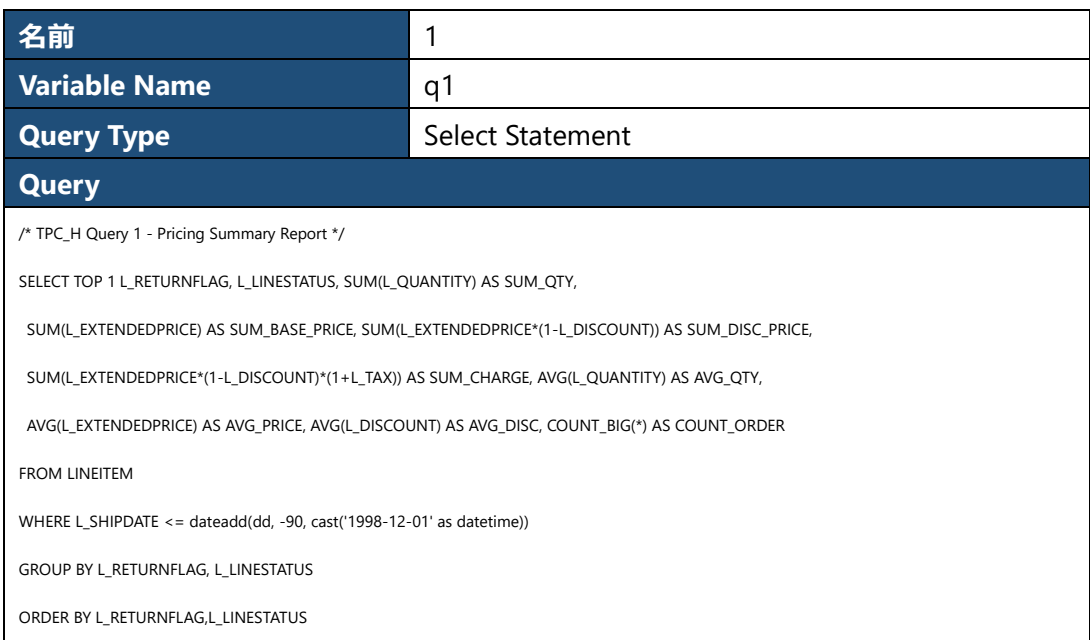

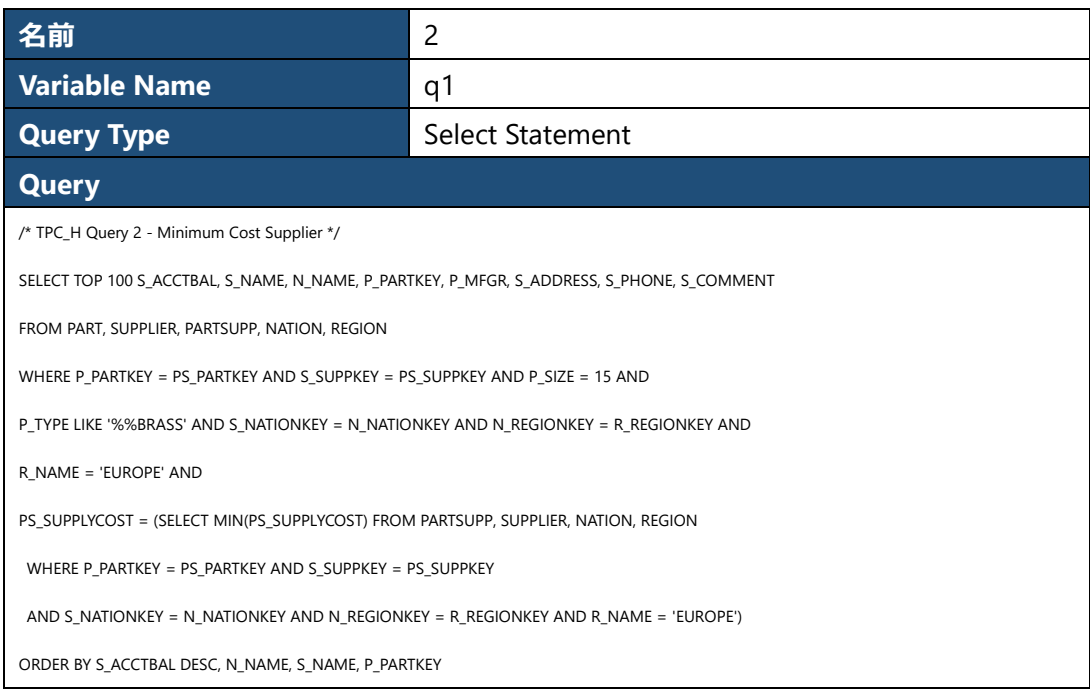

クエリの詳細に関しては、「前項:3.1.2 検証用データ、データモデリング」で記載した、「TPC BENCHMARK H(Decision Support)Standard Specification」を参照の事。

# <span id="page-17-1"></span><span id="page-17-0"></span>3.2 検証方法

3.2.1 検証方法

Azure SQL Data Warehouse、AWS Redshift それぞれの環境にて Apache JMeter より「前項: 3.1.3 検 証ツール(Apache JMeter)」で作成したテスト計画を実行する。

実行は以下の通り行う

- ① ウォーミングアップとして、テスト計画を実行 スレッドグループのループ回数を 1 に設定し、テスト計画の実行を行う。 この実行に関してはウォーミングアップのため、計測値は破棄する。
- ② 本番計測として、テスト計画を実行 計測値の取得の為に、スレッドグループのループ回数を 3 に設定し、テスト計画の実行を行う。この実行で 得られた値を計測値として採用する。

計測値として②で得られた値を採用する。②実行時には、22 本のクエリがシリアルに実行され、それが 3 回繰 り返される。このため、各クエリ 3 回ずつ実行することになる。計測値として、3 回のクエリ実行の平均時間を用い る。

# また、検証を行う各データベースに関しては、以下の検証パターンでそれぞれ同様の計測を行う。

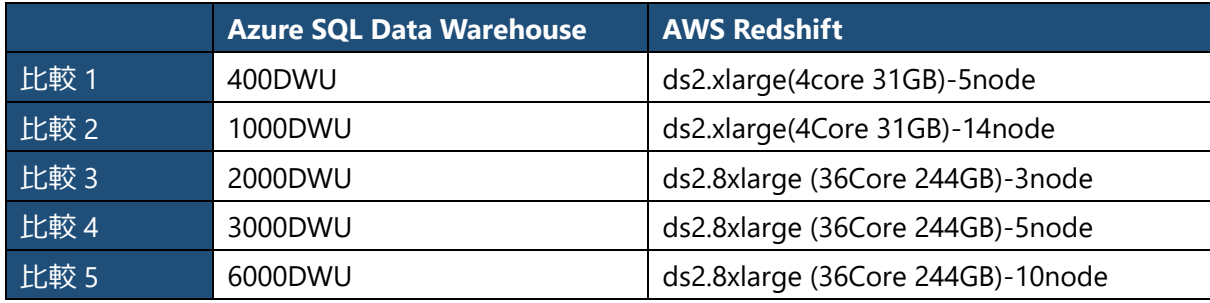

# <span id="page-17-2"></span>3.2.2 計測値の取得方法

計測値は Apache JMeter の統計レポートの Average より、各クエリの値を取得する。この値は各クエリの 3 回実行時の平均実行時間を示すものである。

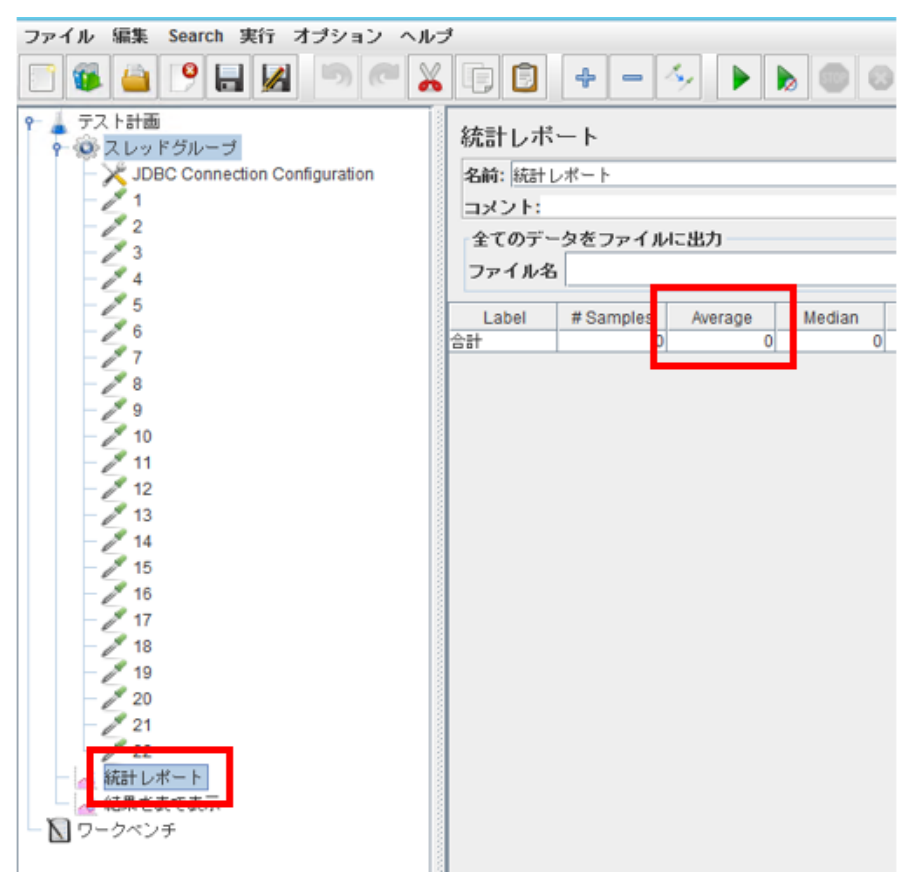

**図3-1-5:Apache JMeter の統計レポート**

# <span id="page-18-0"></span>3.3 チューニング

Azure SQL Data Warehouse ではパーティショニングや非クラスター化インデックスを作成する事が可能である。

<span id="page-18-1"></span>3.3.1 パーティション化

データ件数の多い以下 2 テーブルに対してはパーティション化を実施する。この時、1 パーティションあたり 100 万件を上回るようにパーティション化する事が一般的な推奨値である。

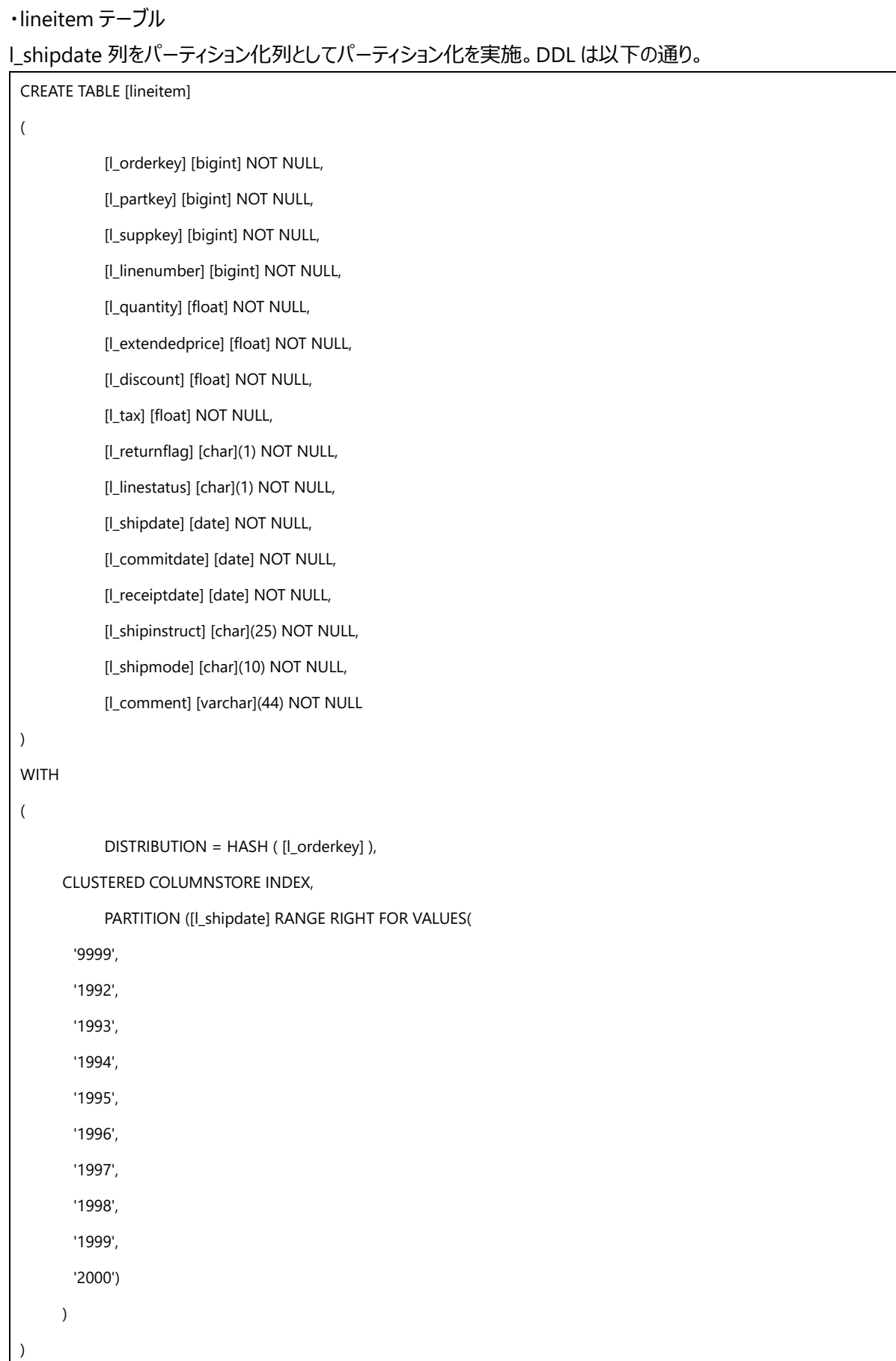

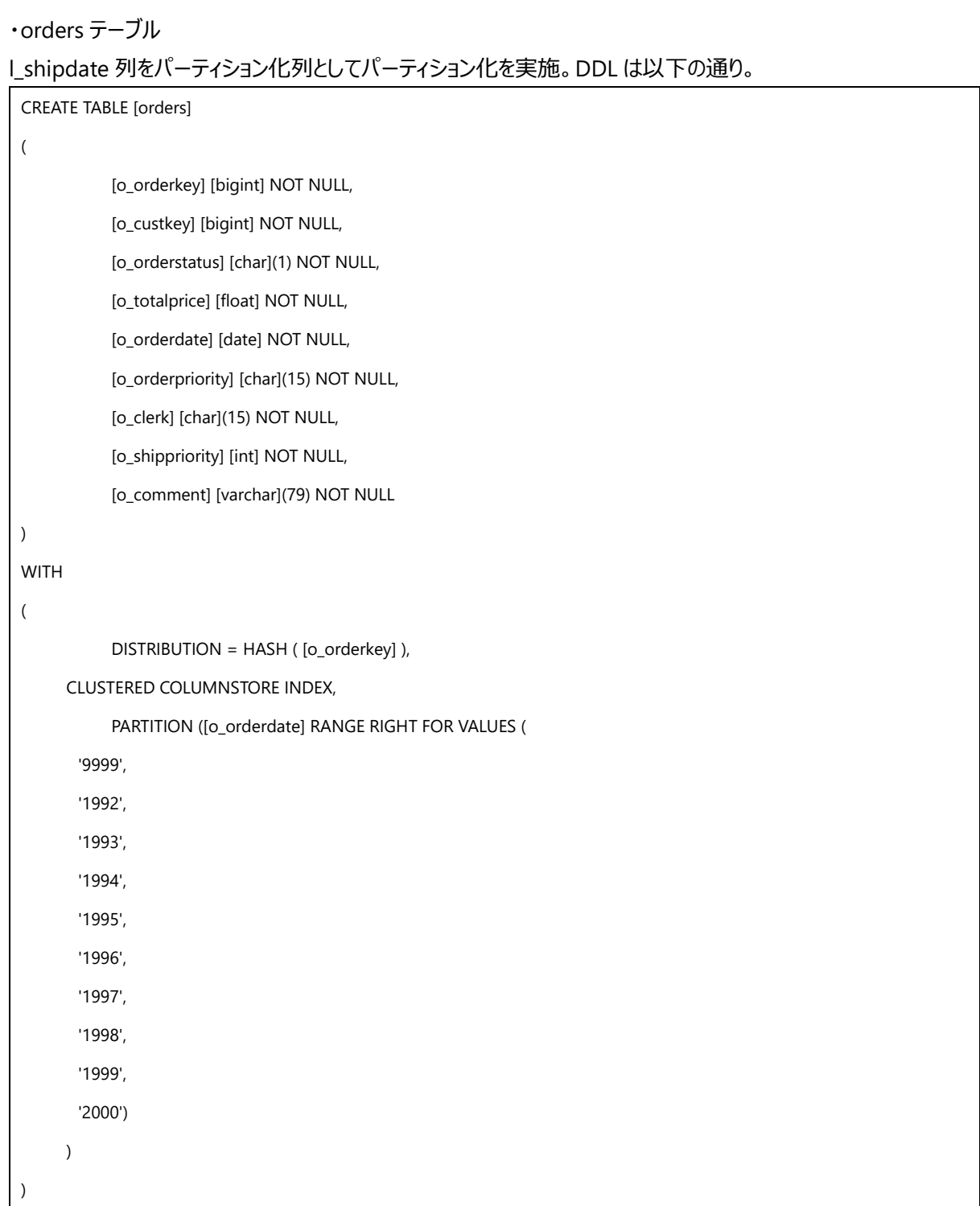

<span id="page-21-0"></span>3.3.2 HASH KEY の変更

テーブルの結合を行う際、クエリの結合条件となっている列に HASH KEY を指定する事で、クエリ実行時のデ ータ移動サービス(DMS)を抑制する事が可能である。この為、下記テーブルに関しては、HASH KEY の見直 しを行う。

```
・nation テーブル
```
ROUND ROBIN 分散から n\_regionkey を HASH KEY に指定する HASH 分散へ変更。DDL は以下の通り。

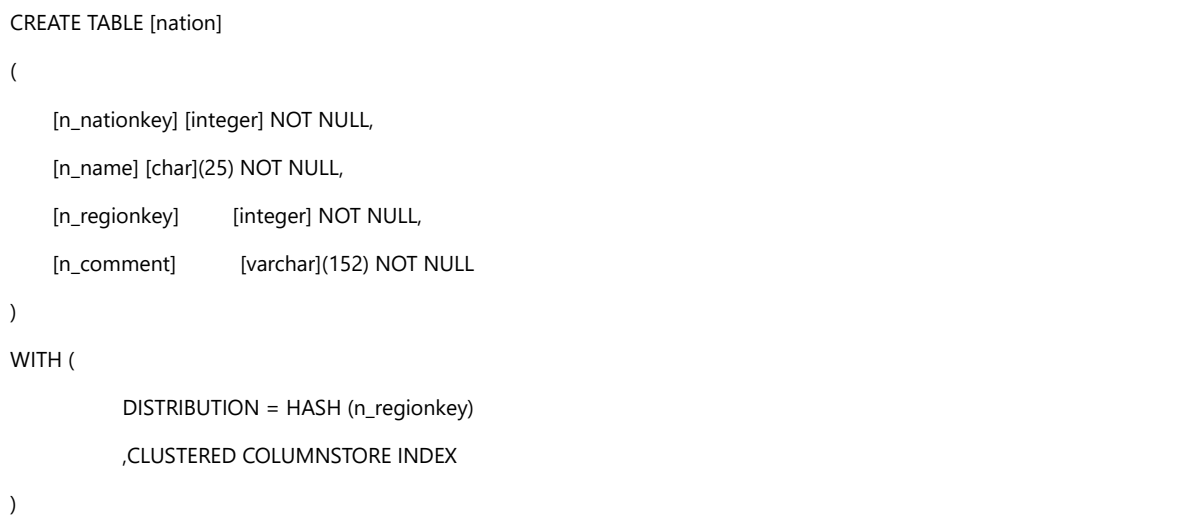

## 3.3.3 ヒープテーブルへの変更

クラスター化カラムストア インデックスは1億件以上のテーブルで初めて最適な圧縮が行われる。この為、比 較的件数の少ないテーブルに関してはヒープテーブルを利用する方が効率的に処理する事が可能になる。以下 のテーブルに関してはクラスター化カラムストアインデックスからヒープテーブルへ変換を行う。

・supplier テーブル

```
クラスター化カラムストアインデックスからヒープテーブルへ変更。DDL は以下の通り。
 CREATE TABLE [supplier]
 (
          [s_suppkey] [bigint] NOT NULL,
           [s_name] [char](25) NOT NULL,
          [s_address] [varchar](40) NOT NULL,
           [s_nationkey] [int] NOT NULL,
          [s_phone] [char](15) NOT NULL,
          [s_acctbal] [float] NOT NULL,
           [s_comment] [varchar](101) NOT NULL
)
WITH 
 (
           DISTRIBUTION = ROUND_ROBIN, HEAP
 )
```
<span id="page-22-0"></span>3.3.4 クラスター化インデックスの作成

supplier テーブルに関しては、テーブルのヒープテーブル化するだけではなく、クラスター化インデックスを作成す る事で、処理の高速化を行う。

・supplier テーブル

CREATE CLUSTERED INDEX [PK\_SUPPLIER] ON [supplier] ([s\_suppkey] ASC)

## <span id="page-22-1"></span>3.3.5 非クラスター化インデックスの作成

テーブルの結合項目を意識し、以下の4テーブルに関しては非クラスター化インデックスを作成する。

・customer テーブル

CREATE NONCLUSTERED INDEX [IX\_customer\_nationandcustkey] ON [customer] ( [c\_nationkey] ASC,[c\_custkey] ASC

・lineitem テーブル

)

```
CREATE NONCLUSTERED INDEX [IX_lineitem_part_mixkey] ON [lineitem]
(
           [l_orderkey] ASC,[l_suppkey] ASC,[l_discount] ASC,[l_extendedprice] ASC
\lambdaCREATE NONCLUSTERED INDEX [IX_lineitem_part_mixkey2] ON [lineitem]
(
           [l_suppkey] ASC,[l_orderkey] ASC,[l_discount] ASC,[l_extendedprice] ASC
)
```
・orders テーブル

CREATE NONCLUSTERED INDEX [IX\_orders\_part\_mixkey] ON [orders] ( [o\_orderdate] ASC,[o\_custkey] ASC,[o\_orderkey] ASC )

・supplier テーブル

```
CREATE NONCLUSTERED INDEX [IX_SUPPLIER] ON [supplier]
(
           [s_nationkey] ASC
)
CREATE NONCLUSTERED INDEX [IX_SUPPLIER_2] ON [tpch4].[supplier]
(
          [s comment] ASC
)
```
## <span id="page-23-0"></span>3.3.6 統計情報の再取得

テーブル定義の変更に伴い、テーブルの再作成等を行っている為、データの投入後、統計情報の再作成を 「前項:3.1.2.1 検証用のテーブル」で記載した通り実施する。

## <span id="page-23-2"></span><span id="page-23-1"></span>3.4 検証結果

## 3.4.1 実行時間

22 本のクエリを Apache JMeter より実行した時、全てのクエリの実行に要した時間は以下の結果となった。 結果は Azure SQL Data Warehouse 400DWU のチューニング前の実行時間を 1 とした時の相対値で表して おり、値が大きいほど実行時間が長く、値が小さいほど実行時間は短い。

実行時間に関しては、400DWU の時、Azure SQL Data Warehouse (チューニング前) は AWS Redshift (ds2.xlarge(4core 31GB)-5node)と比較し、AWS Redshift の方が 2.58 倍 実行時間がかかっている。ま た、400DWU の SQL Data Warehouse のチューニング前後で確認をすると、チューニング後の方が、チューニン グ前に比べ、0.65 倍の実行時間は短くなっている。

チューニング前の Azure SQL Data Warehouse の 2000DWUと400DWU で比較した場合には、2000DWU は 0.19 倍 実行時間は短くなっており、実行時間は約 1/5 に短縮された。

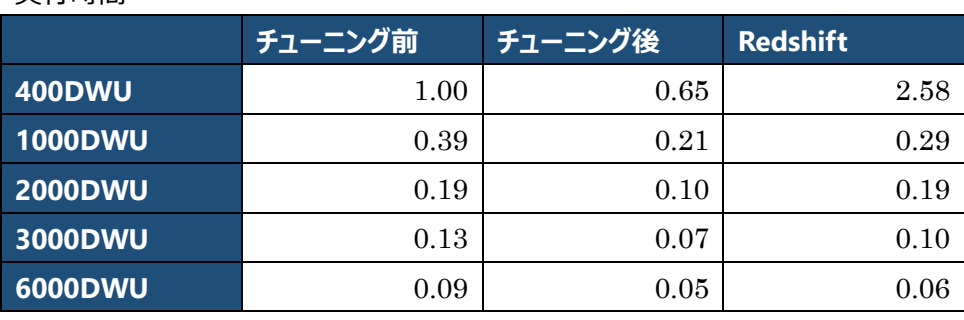

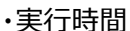

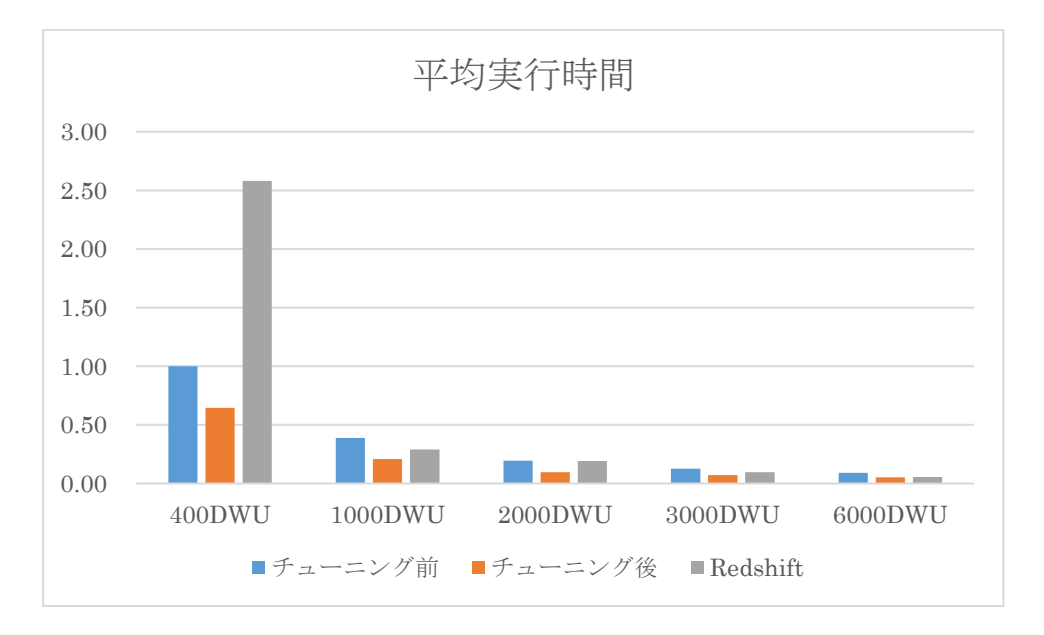

**図3-4-1:シナリオごとの平均実行時間(相対値)**

<span id="page-24-0"></span>3.4.2 TPC-H Query per Hour Performance Metric(QphH@1000GB)

今回の検証環境における TPC-H Query per Hour Performance Metric(QphH@1000)の結果は以 下の通りとなった。SQL Data Warehouse 400DWU のチューニング前の QphH@1000 を 1 とした時の相対値 で表しており、値が大きいほど、パフォーマンスが良く、値が小さいほど、パフォーマンスが悪い事を表している。

QphH@1000 に関しては、400DWU の時、SQL Data Warehouse (チューニング前) は AWS Redshift (ds2.xlarge(4core 31GB)-5node)と比較した場合、AWS Redshift は 0.56 倍の Azure SQL Data Warehouse に比べてパフォーマンス劣化となった。一方で、400DWU で Azure SQL Data Warehouse のチュ ーニング前後で比較した場合には、チューニング後ではチューニング前に比べ、1.56 倍程度パフォーマンスが向上 している。

チューニング前の SQL Data Warehouse 同士で比較すると 2000DWU は 400DWU と比較し、 QphH@1000 の値は 5.23 倍となり、TPC-H 上では約 5 倍以上の性能となっている。

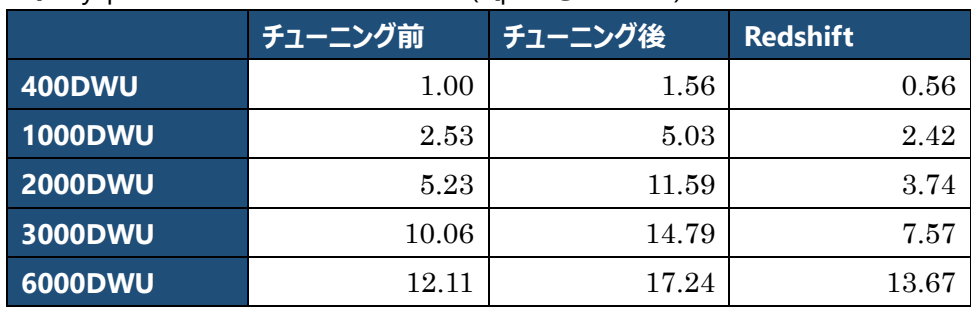

・Query-per-Hour Performance Metric(QphH@1000GB)

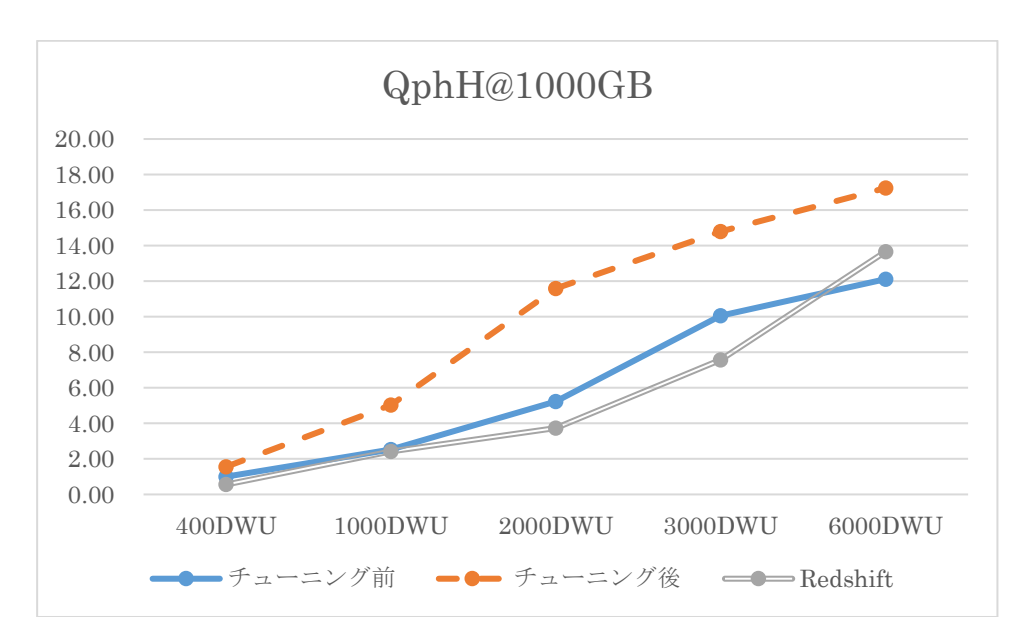

**図3-4-2:シチュエーションごとの QphH@1000GB(相対値)**

# <span id="page-25-0"></span>4 まとめ

今回の計測では、Azure SQL Data Warehouse は AWS Redshift にくらべ、TPC-H 22 本のクエリの実行時間は各 DWU の平均で、チューニング前で約 113%程度の時間がかかっている状況が確認できた。しかしながら、QphH@1000 で 比較をすれば各 DWU の数値は AWS Redshift に比べ、129%の性能となっており、チューニング前でも Azure SQL Data Warehouse 性能は AWS Redshift と比較しほぼ同性能かそれ以上であると言える結果となった。同一の価格帯で同等の 性能が出ている場合、Azure SQL Data Warehouse は 3 層構造アーキテクチャから、停止、起動やスケーリングが即座に 可能なため性能単位のコストメリットは AWS Redshift よりも得やすいと考えられる。

また、チューニングを実施した場合には実行時間は、各 DWU の平均で、AWS Redshift の 63%程度の実行時間で完了 しており、QphH@1000 も平均で AWS Redshift の約 224%良い結果となっている。この為、チューニングを実施した Azure SQL Data Warehouse は、AWS Redshift に比べ、1.5 倍~2 倍程度の性能であると推察される。

一方で SQL Data Warehouse が 6000DWU でスケールアウトは頭打ちとなっている。しかしながら、AWS Redshift では さらに多くのスケールアウトが可能である。この為、超巨大なデータに対する高速なクエリ処理に関しては、AWS Redshift の 方がサービスのキャパシティの観点からその恩恵を享受しやすいと考える。

Azure SQL Data Warehouse は格納されるデータ容量が 80TB~160TB 程度で 6000DWU の処理能力が妥当とアナ ウンスされており、今回の結果から鑑みると 160TB 前後までは Azure SQL Data Warehouse の方が性能および性能単位 のコストメリットの観点から選定する事が望ましく、それ以上のデータ量になるとサービスのキャパシティの観点から AWS Redshift を選定する事が望ましいと言える。

# <span id="page-26-0"></span>5 参考資料

## <span id="page-26-1"></span>5.1 Azure SQL Data Warehouse の TPC-H クエリ

## 本検証で使用した Azure SQL Data Warehouse の TPC-H クエリは以下の通り。

/\* TPC\_H Query 1 - Pricing Summary Report \*/ SELECT L\_RETURNFLAG, L\_LINESTATUS, SUM(L\_QUANTITY) AS SUM\_QTY, SUM(L\_EXTENDEDPRICE) AS SUM\_BASE\_PRICE, SUM(L\_EXTENDEDPRICE\*(1-L\_DISCOUNT)) AS SUM\_DISC\_PRICE, SUM(L\_EXTENDEDPRICE\*(1-L\_DISCOUNT)\*(1+L\_TAX)) AS SUM\_CHARGE, AVG(L\_QUANTITY) AS AVG\_QTY, AVG(L\_EXTENDEDPRICE) AS AVG\_PRICE, AVG(L\_DISCOUNT) AS AVG\_DISC, COUNT(\*) AS COUNT\_ORDER FROM LINEITEM WHERE L\_SHIPDATE <= dateadd(dd, -90, cast('1998-12-01' as datetime)) GROUP BY L\_RETURNFLAG, L\_LINESTATUS ORDER BY L\_RETURNFLAG,L\_LINESTATUS

/\* TPC\_H Query 2 - Minimum Cost Supplier \*/ SELECT TOP 100 S\_ACCTBAL, S\_NAME, N\_NAME, P\_PARTKEY, P\_MFGR, S\_ADDRESS, S\_PHONE, S\_COMMENT FROM PART, SUPPLIER, PARTSUPP, NATION, REGION WHERE P\_PARTKEY = PS\_PARTKEY AND S\_SUPPKEY = PS\_SUPPKEY AND P\_SIZE = 15 AND P\_TYPE LIKE '%%BRASS' AND S\_NATIONKEY = N\_NATIONKEY AND N\_REGIONKEY = R\_REGIONKEY AND R\_NAME = 'EUROPE' AND PS\_SUPPLYCOST = (SELECT MIN(PS\_SUPPLYCOST) FROM PARTSUPP, SUPPLIER, NATION, REGION WHERE P\_PARTKEY = PS\_PARTKEY AND S\_SUPPKEY = PS\_SUPPKEY AND S\_NATIONKEY = N\_NATIONKEY AND N\_REGIONKEY = R\_REGIONKEY AND R\_NAME = 'EUROPE') ORDER BY S\_ACCTBAL DESC, N\_NAME, S\_NAME, P\_PARTKEY

#### /\* TPC\_H Query 3 - Shipping Priority \*/

SELECT TOP 10 L\_ORDERKEY, SUM(L\_EXTENDEDPRICE\*(1-L\_DISCOUNT)) AS REVENUE, O\_ORDERDATE, O\_SHIPPRIORITY FROM CUSTOMER, ORDERS, LINEITEM WHERE C\_MKTSEGMENT = 'BUILDING' AND C\_CUSTKEY = O\_CUSTKEY AND L\_ORDERKEY = O\_ORDERKEY AND O\_ORDERDATE < '1995-03-15' AND L\_SHIPDATE > '1995-03-15' GROUP BY L\_ORDERKEY, O\_ORDERDATE, O\_SHIPPRIORITY ORDER BY REVENUE DESC, O\_ORDERDATE

# /\* TPC\_H Query 4 - Order Priority Checking \*/ SELECT O\_ORDERPRIORITY, COUNT(\*) AS ORDER\_COUNT FROM ORDERS WHERE O\_ORDERDATE >= '1993-07-01' AND O\_ORDERDATE < dateadd(mm,3, cast('1993-07-01' as datetime)) AND EXISTS (SELECT \* FROM LINEITEM WHERE L\_ORDERKEY = O\_ORDERKEY AND L\_COMMITDATE < L\_RECEIPTDATE) GROUP BY O\_ORDERPRIORITY ORDER BY O\_ORDERPRIORITY

/\* TPC\_H Query 5 - Local Supplier Volume \*/ SELECT N\_NAME, SUM(L\_EXTENDEDPRICE\*(1-L\_DISCOUNT)) AS REVENUE FROM CUSTOMER, ORDERS, LINEITEM, SUPPLIER, NATION, REGION WHERE C\_CUSTKEY = O\_CUSTKEY AND L\_ORDERKEY = O\_ORDERKEY AND L\_SUPPKEY = S\_SUPPKEY AND C\_NATIONKEY = S\_NATIONKEY AND S\_NATIONKEY = N\_NATIONKEY AND N\_REGIONKEY = R\_REGIONKEY AND R\_NAME = 'ASIA' AND O\_ORDERDATE >= '1994-01-01' AND O\_ORDERDATE < DATEADD(YY, 1, cast('1994-01-01' as datetime)) GROUP BY N\_NAME ORDER BY REVENUE DESC

#### /\* TPC\_H Query 6 - Forecasting Revenue Change \*/

SELECT SUM(L\_EXTENDEDPRICE\*L\_DISCOUNT) AS REVENUE

FROM LINEITEM

WHERE L\_SHIPDATE >= '1994-01-01' AND L\_SHIPDATE < dateadd(yy, 1, cast('1994-01-01' as datetime)) AND L\_DISCOUNT BETWEEN .06 - 0.01 AND .06 + 0.01 AND L\_QUANTITY < 24

#### /\* TPC\_H Query 7 - Volume Shipping \*/

SELECT SUPP\_NATION, CUST\_NATION, L\_YEAR, SUM(VOLUME) AS REVENUE FROM ( SELECT N1.N\_NAME AS SUPP\_NATION, N2.N\_NAME AS CUST\_NATION, datepart(yy, L\_SHIPDATE) AS L\_YEAR, L\_EXTENDEDPRICE\*(1-L\_DISCOUNT) AS VOLUME FROM SUPPLIER, LINEITEM, ORDERS, CUSTOMER, NATION N1, NATION N2 WHERE S\_SUPPKEY = L\_SUPPKEY AND O\_ORDERKEY = L\_ORDERKEY AND C\_CUSTKEY = O\_CUSTKEY AND S\_NATIONKEY = N1.N\_NATIONKEY AND C\_NATIONKEY = N2.N\_NATIONKEY AND ((N1.N\_NAME = 'FRANCE' AND N2.N\_NAME = 'GERMANY') OR (N1.N\_NAME = 'GERMANY' AND N2.N\_NAME = 'FRANCE')) AND L\_SHIPDATE BETWEEN '1995-01-01' AND '1996-12-31' ) AS SHIPPING GROUP BY SUPP\_NATION, CUST\_NATION, L\_YEAR ORDER BY SUPP\_NATION, CUST\_NATION, L\_YEAR

#### /\* TPC\_H Query 8 - National Market Share \*/

SELECT O\_YEAR, SUM(CASE WHEN NATION = 'BRAZIL' THEN VOLUME ELSE 0 END)/SUM(VOLUME) AS MKT\_SHARE FROM (SELECT datepart(yy,O\_ORDERDATE) AS O\_YEAR, L\_EXTENDEDPRICE\*(1-L\_DISCOUNT) AS VOLUME, N2.N\_NAME AS NATION FROM PART, SUPPLIER, LINEITEM, ORDERS, CUSTOMER, NATION N1, NATION N2, REGION WHERE P\_PARTKEY = L\_PARTKEY AND S\_SUPPKEY = L\_SUPPKEY AND L\_ORDERKEY = O\_ORDERKEY AND O\_CUSTKEY = C\_CUSTKEY AND C\_NATIONKEY = N1.N\_NATIONKEY AND N1.N\_REGIONKEY = R\_REGIONKEY AND R\_NAME = 'AMERICA' AND S\_NATIONKEY = N2.N\_NATIONKEY AND O\_ORDERDATE BETWEEN '1995-01-01' AND '1996-12-31' AND P\_TYPE= 'ECONOMY ANODIZED STEEL') AS ALL\_NATIONS GROUP BY O\_YEAR

ORDER BY O\_YEAR

/\* TPC\_H Query 9 - Product Type Profit Measure \*/ SELECT NATION, O\_YEAR, SUM(AMOUNT) AS SUM\_PROFIT FROM (SELECT N\_NAME AS NATION, datepart(yy, O\_ORDERDATE) AS O\_YEAR, L\_EXTENDEDPRICE\*(1-L\_DISCOUNT)-PS\_SUPPLYCOST\*L\_QUANTITY AS AMOUNT FROM PART, SUPPLIER, LINEITEM, PARTSUPP, ORDERS, NATION WHERE S\_SUPPKEY = L\_SUPPKEY AND PS\_SUPPKEY= L\_SUPPKEY AND PS\_PARTKEY = L\_PARTKEY AND P\_PARTKEY= L\_PARTKEY AND O\_ORDERKEY = L\_ORDERKEY AND S\_NATIONKEY = N\_NATIONKEY AND P\_NAME LIKE '%%green%%') AS PROFIT GROUP BY NATION, O\_YEAR ORDER BY NATION, O\_YEAR DESC

# /\* TPC\_H Query 10 - Returned Item Reporting \*/ SELECT TOP 20 C\_CUSTKEY, C\_NAME, SUM(L\_EXTENDEDPRICE\*(1-L\_DISCOUNT)) AS REVENUE, C\_ACCTBAL, N\_NAME, C\_ADDRESS, C\_PHONE, C\_COMMENT FROM CUSTOMER, ORDERS, LINEITEM, NATION WHERE C\_CUSTKEY = O\_CUSTKEY AND L\_ORDERKEY = O\_ORDERKEY AND O\_ORDERDATE>= '1993-10-01' AND O\_ORDERDATE < dateadd(mm, 3, cast('1993-10-01' as datetime)) AND L\_RETURNFLAG = 'R' AND C\_NATIONKEY = N\_NATIONKEY GROUP BY C\_CUSTKEY, C\_NAME, C\_ACCTBAL, C\_PHONE, N\_NAME, C\_ADDRESS, C\_COMMENT

ORDER BY REVENUE DESC

#### /\* TPC\_H Query 11 - Important Stock Identification \*/

SELECT PS\_PARTKEY, SUM(PS\_SUPPLYCOST\*PS\_AVAILQTY) AS VALUE FROM PARTSUPP, SUPPLIER, NATION WHERE PS\_SUPPKEY = S\_SUPPKEY AND S\_NATIONKEY = N\_NATIONKEY AND N\_NAME = 'GERMANY' GROUP BY PS\_PARTKEY HAVING SUM(PS\_SUPPLYCOST\*PS\_AVAILQTY) > (SELECT SUM(PS\_SUPPLYCOST\*PS\_AVAILQTY) \* 0.0001000000 FROM PARTSUPP, SUPPLIER, NATION

WHERE PS\_SUPPKEY = S\_SUPPKEY AND S\_NATIONKEY = N\_NATIONKEY AND N\_NAME = 'GERMANY')

ORDER BY VALUE DESC

ORDER BY L\_SHIPMODE

#### /\* TPC\_H Query 12 - Shipping Modes and Order Priority \*/

SELECT L\_SHIPMODE SUM(CASE WHEN O\_ORDERPRIORITY = '1-URGENT' OR O\_ORDERPRIORITY = '2-HIGH' THEN 1 ELSE 0 END) AS HIGH\_LINE\_COUNT, SUM(CASE WHEN O\_ORDERPRIORITY <> '1-URGENT' AND O\_ORDERPRIORITY <> '2-HIGH' THEN 1 ELSE 0 END ) AS LOW\_LINE\_COUNT FROM ORDERS, LINEITEM WHERE O\_ORDERKEY = L\_ORDERKEY AND L\_SHIPMODE IN ('MAIL','SHIP') AND L\_COMMITDATE < L\_RECEIPTDATE AND L\_SHIPDATE < L\_COMMITDATE AND L\_RECEIPTDATE >= '1994-01-01' AND L\_RECEIPTDATE < dateadd(mm, 1, cast('1995-09-01' as datetime)) GROUP BY L\_SHIPMODE

/\* TPC\_H Query 13 - Customer Distribution \*/ SELECT C\_COUNT, COUNT(\*) AS CUSTDIST FROM (SELECT C\_CUSTKEY, COUNT(O\_ORDERKEY) FROM CUSTOMER left outer join ORDERS on C\_CUSTKEY = O\_CUSTKEY AND O\_COMMENT not like '%%special%%requests%%' GROUP BY C\_CUSTKEY) AS C\_ORDERS (C\_CUSTKEY, C\_COUNT) GROUP BY C\_COUNT ORDER BY CUSTDIST DESC, C\_COUNT DESC

/\* TPC\_H Query 14 - Promotion Effect \*/ SELECT 100.00\* SUM(CASE WHEN P\_TYPE LIKE 'PROMO%%' THEN L\_EXTENDEDPRICE\*(1-L\_DISCOUNT) ELSE 0 END) / SUM(L\_EXTENDEDPRICE\*(1-L\_DISCOUNT)) AS PROMO\_REVENUE FROM LINEITEM, PART WHERE L\_PARTKEY = P\_PARTKEY AND L\_SHIPDATE >= '1995-09-01' AND L\_SHIPDATE < dateadd(mm, 1, '1995-09-01')

/\* TPC\_H Query 15 - Create View for Top Supplier Query \*/ CREATE VIEW REVENUE0 (SUPPLIER\_NO, TOTAL\_REVENUE) AS SELECT L\_SUPPKEY, SUM(L\_EXTENDEDPRICE\*(1-L\_DISCOUNT)) FROM LINEITEM WHERE L\_SHIPDATE >= '1996-01-01' AND L\_SHIPDATE < dateadd(mm, 3, cast('1996-01-01' as datetime)) GROUP BY L\_SUPPKEY GO

/\* TPC\_H Query 15 - Top Supplier \*/ SELECT S\_SUPPKEY, S\_NAME, S\_ADDRESS, S\_PHONE, TOTAL\_REVENUE FROM SUPPLIER, REVENUE0 WHERE S\_SUPPKEY = SUPPLIER\_NO AND TOTAL\_REVENUE = (SELECT MAX(TOTAL\_REVENUE) FROM REVENUE0) ORDER BY S\_SUPPKEY

DROP VIEW REVENUE0

/\* TPC\_H Query 16 - Parts/Supplier Relationship \*/ SELECT P\_BRAND, P\_TYPE, P\_SIZE, COUNT(DISTINCT PS\_SUPPKEY) AS SUPPLIER\_CNT FROM PARTSUPP, PART WHERE P\_PARTKEY = PS\_PARTKEY AND P\_BRAND <> 'Brand#45' AND P\_TYPE NOT LIKE 'MEDIUM POLISHED%%' AND P\_SIZE IN (49, 14, 23, 45, 19, 3, 36, 9) AND PS\_SUPPKEY NOT IN (SELECT S\_SUPPKEY FROM SUPPLIER WHERE S\_COMMENT LIKE '%%Customer%%Complaints%%') GROUP BY P\_BRAND, P\_TYPE, P\_SIZE ORDER BY SUPPLIER\_CNT DESC, P\_BRAND, P\_TYPE, P\_SIZE

/\* TPC\_H Query 17 - Small-Quantity-Order Revenue \*/ SELECT SUM(L\_EXTENDEDPRICE)/7.0 AS AVG\_YEARLY FROM LINEITEM, PART WHERE P\_PARTKEY = L\_PARTKEY AND P\_BRAND = 'Brand#23' AND P\_CONTAINER = 'MED BOX' AND L\_QUANTITY < (SELECT 0.2\*AVG(L\_QUANTITY) FROM LINEITEM WHERE L\_PARTKEY = P\_PARTKEY)

/\* TPC\_H Query 18 - Large Volume Customer \*/ SELECT TOP 100 C\_NAME, C\_CUSTKEY, O\_ORDERKEY, O\_ORDERDATE, O\_TOTALPRICE, SUM(L\_QUANTITY) FROM CUSTOMER, ORDERS, LINEITEM WHERE O\_ORDERKEY IN (SELECT L\_ORDERKEY FROM LINEITEM GROUP BY L\_ORDERKEY HAVING SUM(L\_QUANTITY) > 300) AND C\_CUSTKEY = O\_CUSTKEY AND O\_ORDERKEY = L\_ORDERKEY GROUP BY C\_NAME, C\_CUSTKEY, O\_ORDERKEY, O\_ORDERDATE, O\_TOTALPRICE ORDER BY O\_TOTALPRICE DESC, O\_ORDERDATE

#### /\* TPC\_H Query 19 - Discounted Revenue \*/

SELECT SUM(L\_EXTENDEDPRICE\* (1 - L\_DISCOUNT)) AS REVENUE

FROM LINEITEM, PART

WHERE (P\_PARTKEY = L\_PARTKEY AND P\_BRAND = 'Brand#12' AND P\_CONTAINER IN ('SM CASE', 'SM BOX', 'SM PACK', 'SM PKG') AND L\_QUANTITY >= 1 AND L\_QUANTITY <= 1 + 10

AND P\_SIZE BETWEEN 1 AND 5

AND L\_SHIPMODE IN ('AIR', 'AIR REG') AND L\_SHIPINSTRUCT = 'DELIVER IN PERSON')

OR (P\_PARTKEY = L\_PARTKEY AND P\_BRAND ='Brand#23' AND P\_CONTAINER IN ('MED BAG', 'MED BOX', 'MED PKG', 'MED PACK') AND L\_QUANTITY >=10 AND L\_QUANTITY <=10 +

10 AND P\_SIZE BETWEEN 1 AND 10

AND L\_SHIPMODE IN ('AIR', 'AIR REG') AND L\_SHIPINSTRUCT = 'DELIVER IN PERSON')

OR (P\_PARTKEY = L\_PARTKEY AND P\_BRAND = 'Brand#34' AND P\_CONTAINER IN ( 'LG CASE', 'LG BOX', 'LG PACK', 'LG PKG') AND L\_QUANTITY >=20 AND L\_QUANTITY <= 20 + 10 AND P\_SIZE BETWEEN 1 AND 15

AND L\_SHIPMODE IN ('AIR', 'AIR REG') AND L\_SHIPINSTRUCT = 'DELIVER IN PERSON')

/\* TPC\_H Query 20 - Potential Part Promotion \*/ SELECT S\_NAME, S\_ADDRESS FROM SUPPLIER, NATION WHERE S\_SUPPKEY IN (SELECT PS\_SUPPKEY FROM PARTSUPP WHERE PS\_PARTKEY in (SELECT P\_PARTKEY FROM PART WHERE P\_NAME like 'forest%%') AND PS\_AVAILQTY > (SELECT 0.5\*sum(L\_QUANTITY) FROM LINEITEM WHERE L\_PARTKEY = PS\_PARTKEY AND L\_SUPPKEY = PS\_SUPPKEY AND L\_SHIPDATE >= '1994-01-01' AND L\_SHIPDATE < dateadd(yy,1,'1994-01-01'))) AND S\_NATIONKEY = N\_NATIONKEY AND N\_NAME = 'CANADA'

ORDER BY S\_NAME

/\* TPC\_H Query 21 - Suppliers Who Kept Orders Waiting \*/ SELECT TOP 100 S\_NAME, COUNT(\*) AS NUMWAIT FROM SUPPLIER, LINEITEM L1, ORDERS, NATION WHERE S\_SUPPKEY = L1.L\_SUPPKEY AND O\_ORDERKEY = L1.L\_ORDERKEY AND O\_ORDERSTATUS = 'F' AND L1.L\_RECEIPTDATE> L1.L\_COMMITDATE AND EXISTS (SELECT \* FROM LINEITEM L2 WHERE L2.L\_ORDERKEY = L1.L\_ORDERKEY AND L2.L\_SUPPKEY <> L1.L\_SUPPKEY) AND NOT EXISTS (SELECT \* FROM LINEITEM L3 WHERE L3.L\_ORDERKEY = L1.L\_ORDERKEY AND L3.L\_SUPPKEY <> L1.L\_SUPPKEY AND L3.L\_RECEIPTDATE > L3.L\_COMMITDATE) AND S\_NATIONKEY = N\_NATIONKEY AND N\_NAME = 'SAUDI ARABIA' GROUP BY S\_NAME ORDER BY NUMWAIT DESC, S\_NAME

/\* TPC\_H Query 22 - Global Sales Opportunity \*/ SELECT CNTRYCODE, COUNT(\*) AS NUMCUST, SUM(C\_ACCTBAL) AS TOTACCTBAL FROM (SELECT SUBSTRING(C\_PHONE,1,2) AS CNTRYCODE, C\_ACCTBAL FROM CUSTOMER WHERE SUBSTRING(C\_PHONE,1,2) IN ('13', '31', '23', '29', '30', '18', '17') AND C\_ACCTBAL > (SELECT AVG(C\_ACCTBAL) FROM CUSTOMER WHERE C\_ACCTBAL > 0.00 AND SUBSTRING(C\_PHONE,1,2) IN ('13', '31', '23', '29', '30', '18', '17')) AND NOT EXISTS ( SELECT \* FROM ORDERS WHERE O\_CUSTKEY = C\_CUSTKEY)) AS CUSTSALE GROUP BY CNTRYCODE ORDER BY CNTRYCODE

## <span id="page-31-0"></span>5.2 AWS Redshift の TPC-H クエリ

## 本検証で使用した AWS Redshift の TPC-H クエリは以下の通り。

/\* TPC\_H Query 1 - Pricing Summary Report \*/

select l\_returnflag,l\_linestatus,sum(l\_quantity) as sum\_qty,sum(l\_extendedprice) as sum\_base\_price,

sum(l\_extendedprice \* (1 - l\_discount)) as sum\_disc\_price,sum(l\_extendedprice \* (1 - l\_discount) \* (1 + l\_tax)) as sum\_charge,

avg(l\_quantity) as avg\_qty,avg(l\_extendedprice) as avg\_price,avg(l\_discount) as avg\_disc,count(\*) as count\_order

from lineitem

where l\_shipdate <= date '1998-12-01' - interval '117' day

group by l\_returnflag,l\_linestatus

order by l\_returnflag,l\_linestatus

#### /\* TPC\_H Query 2 - Minimum Cost Supplier \*/

select s\_acctbal,s\_name,n\_name,p\_partkey,p\_mfgr,s\_address,s\_phone,s\_comment

#### from part,supplier,partsupp,nation,region

where

p\_partkey = ps\_partkey and s\_suppkey = ps\_suppkey and p\_size = 15 and p\_type like '%BRASS'

and s\_nationkey = n\_nationkey and n\_regionkey = r\_regionkey and r\_name = 'EUROPE'

and ps\_supplycost = (

select min(ps\_supplycost)

from partsupp,supplier,nation,region

where p\_partkey = ps\_partkey and s\_suppkey = ps\_suppkey and s\_nationkey = n\_nationkey

and n\_regionkey = r\_regionkey and r\_name = 'EUROPE')

order by s\_acctbal desc,n\_name,s\_name,p\_partkey

LIMIT 100;

#### /\* TPC\_H Query 3 - Shipping Priority \*/

select l\_orderkey,sum(l\_extendedprice \* (1 - l\_discount)) as revenue,o\_orderdate,o\_shippriority

from customer,orders,lineitem

where c\_mktsegment = 'BUILDING' and c\_custkey = o\_custkey and l\_orderkey = o\_orderkey

and o\_orderdate < date '1995-03-15' and l\_shipdate > date '1995-03-15'

group by l\_orderkey,o\_orderdate,o\_shippriority

order by revenue desc,o\_orderdate

limit 10;

#### /\* TPC\_H Query 4 - Order Priority Checking \*/

select o\_orderpriority,count(\*) as order\_count

from orders

where

o\_orderdate >= date '1993-07-01' and o\_orderdate < date '1993-07-01' + interval '3' month

and exists (

select \*

from lineitem

where l\_orderkey = o\_orderkey and l\_commitdate < l\_receiptdate)

group by o\_orderpriority

order by o\_orderpriority

#### /\* TPC\_H Query 5 - Local Supplier Volume \*/

select n\_name,sum(l\_extendedprice \* (1 - l\_discount)) as revenue

from customer,orders,lineitem,supplier,nation,region

where c\_custkey = o\_custkey and l\_orderkey = o\_orderkey and l\_suppkey = s\_suppkey and c\_nationkey = s\_nationkey

and s\_nationkey =  $n$ \_nationkey and  $n$ \_regionkey =  $r$ \_regionkey and  $r$ \_name = 'ASIA'

and o\_orderdate >= date '1994-01-01' and o\_orderdate < date '1994-01-01' + interval '1' year

group by n\_name

order by revenue desc

limit 1;

#### /\* TPC\_H Query 6 - Forecasting Revenue Change \*/

select sum(l\_extendedprice \* l\_discount) as revenue

from lineitem

#### where

l\_shipdate >= date '1994-01-01' and l\_shipdate < date '1994-01-01' + interval '1' year

and l\_discount between  $0.06 - 0.01$  and  $0.06 + 0.01$  and l\_quantity < 24

limit 1;

#### /\* TPC\_H Query 7 - Volume Shipping \*/

select supp\_nation,cust\_nation,l\_year,sum(volume) as revenue

#### from ( select

n1.n\_name as supp\_nation,n2.n\_name as cust\_nation,extract(year from l\_shipdate) as l\_year,l\_extendedprice \* (1 - l\_discount) as volume

from supplier,lineitem,orders,customer,nation n1,nation n2

where s\_suppkey = l\_suppkey and o\_orderkey = l\_orderkey and c\_custkey = o\_custkey

and s\_nationkey =  $n1.n_$ nationkey and c\_nationkey =  $n2.n_$ nationkey

and ((n1.n\_name = 'FRANCE' and n2.n\_name = 'GERMANY') or (n1.n\_name = 'GERMANY' and n2.n\_name = 'FRANCE'))

and l\_shipdate between date '1995-01-01' and date '1996-12-31'

#### ) as shipping

group by supp\_nation,cust\_nation,l\_year

order by supp\_nation,cust\_nation,l\_year

#### /\* TPC\_H Query 8 - National Market Share \*/

select o\_year,sum(case when nation = 'INDIA' then volume else 0 end) / sum(volume) as mkt\_share

from (

select extract(year from o\_orderdate) as o\_year,l\_extendedprice \* (1 - l\_discount) as volume,n2.n\_name as nation

from part,supplier,lineitem,orders,customer,nation n1,nation n2,region

where p\_partkey = l\_partkey and s\_suppkey = l\_suppkey and l\_orderkey = o\_orderkey

and o\_custkey = c\_custkey and c\_nationkey = n1.n\_nationkey and n1.n\_regionkey = r\_regionkey

and r\_name = 'AMERICA' and s\_nationkey = n2.n\_nationkey

and o\_orderdate between date '1995-01-01' and date '1996-12-31' and p\_type = 'ECONOMY ANODIZED STEEL'

) as all\_nations

group by o\_year

order by o\_year

limit 1;

#### /\* TPC\_H Query 9 - Product Type Profit Measure \*/

#### select nation,o\_year,sum(amount) as sum\_profit

from (

select n\_name as nation,extract(year from o\_orderdate) as o\_year,l\_extendedprice \* (1 - l\_discount) - ps\_supplycost \* l\_quantity as amount

from part,supplier,lineitem,partsupp,orders,nation

where s\_suppkey = l\_suppkey and ps\_suppkey = l\_suppkey and ps\_partkey = l\_partkey and p\_partkey = l\_partkey

and o\_orderkey = l\_orderkey and s\_nationkey = n\_nationkey and p\_name like '%green%') as profit

group by nation,o\_year

order by nation,o\_year desc

limit 1;

#### /\* TPC\_H Query 10 - Returned Item Reporting \*/

select c\_custkey,c\_name,sum(l\_extendedprice \* (1 - l\_discount)) as revenue,c\_acctbal,n\_name,c\_address,c\_phone,c\_comment

from customer,orders,lineitem,nation

where c\_custkey = o\_custkey and l\_orderkey = o\_orderkey and o\_orderdate >= date '1993-10-01'

and o\_orderdate < date '1993-10-01' + interval '3' month and l\_returnflag = 'R' and c\_nationkey = n\_nationkey

group by c\_custkey,c\_name,c\_acctbal,c\_phone,n\_name,c\_address,c\_comment

order by revenue desc

#### /\* TPC\_H Query 11 - Important Stock Identification \*/

select ps\_partkey,sum(ps\_supplycost \* ps\_availqty) as value

#### from partsupp,supplier,nation

where ps\_suppkey = s\_suppkey and s\_nationkey = n\_nationkey and n\_name = 'GERMANY'

#### group by ps\_partkey having

sum(ps\_supplycost \* ps\_availqty) > (

select sum(ps\_supplycost \* ps\_availqty) \* 0.0001000000

from partsupp, supplier, nation

where ps\_suppkey = s\_suppkey and s\_nationkey = n\_nationkey and n\_name = 'GERMANY')

#### order by value desc

limit 1;

#### /\* TPC\_H Query 12 - Shipping Modes and Order Priority \*/

select l\_shipmode,sum(case when o\_orderpriority = '1-URGENT' or o\_orderpriority = '2-HIGH' then 1 else 0 end) as high\_line\_count,

sum(case when o\_orderpriority <> '1-URGENT' and o\_orderpriority <> '2-HIGH' then 1 else 0 end) as low\_line\_count

from orders lineitem

where o\_orderkey = l\_orderkey and l\_shipmode in ('MAIL', 'SHIP') and l\_commitdate < l\_receiptdate

and l\_shipdate < l\_commitdate and l\_receiptdate >= date '1994-01-01' and l\_receiptdate < date '1995-09-01' + interval '1' mounth

group by l\_shipmode

order by l\_shipmode

limit 1;

#### /\* TPC\_H Query 13 - Customer Distribution \*/

#### select c\_count,count(\*) as custdist

from (

select c\_custkey,count(o\_orderkey)

from customer left outer join orders on c\_custkey = o\_custkey and o\_comment not like '%special%requests%'

group by c\_custkey

) as c\_orders (c\_custkey, c\_count)

#### group by c\_count

order by custdist desc,c\_count desc

limit 1;

#### /\* TPC\_H Query 14 - Promotion Effect \*/

select

100.00 \* sum(case when p\_type like 'PROMO%' then l\_extendedprice \* (1 - l\_discount) else 0end) / sum(l\_extendedprice \* (1 - l\_discount)) as promo\_revenue

#### from lineitem,part

where l\_partkey = p\_partkey and l\_shipdate >= date '1995-09-01' and l\_shipdate < date '1995-09-01' + interval '1' month

#### /\* TPC\_H Query 15 - Create View for Top Supplier Query \*/

create view revenue0 (supplier\_no, total\_revenue) as

select l\_suppkey,sum(l\_extendedprice \* (1 - l\_discount))

from lineitem

where l\_shipdate >= date '1996-01-01' and l\_shipdate < date '1996-01-01' + interval '3' month

group by l\_suppkey;

#### /\* TPC\_H Query 15 - Top Supplier \*/

select s\_suppkey,s\_name,s\_address,s\_phone,total\_revenue

#### from supplier,revenue0

where s\_suppkey = supplier\_no and total\_revenue = (select max(total\_revenue) from revenue0)

order by s\_suppkey;

drop view revenue0

limit 1;

#### /\* TPC\_H Query 16 - Parts/Supplier Relationship \*/

#### select p\_brand,p\_type,p\_size,count(distinct ps\_suppkey) as supplier\_cnt

from partsupp,part

where p\_partkey = ps\_partkey and p\_brand <> 'Brand#45' and p\_type not like 'MEDIUM POLISHED%' and p\_size in (49, 14, 23, 45, 19, 3, 36, 9)

and ps\_suppkey not in (

select s\_suppkey

from supplier

where s\_comment like '%Customer%Complaints%')

group by p\_brand,p\_type,p\_size

order by supplier\_cnt desc,p\_brand,p\_type,p\_size

limit 1;

#### /\* TPC\_H Query 17 - Small-Quantity-Order Revenue \*/

select sum(l\_extendedprice) / 7.0 as avg\_yearly

from lineitem,part,(select l\_partkey as agg\_partkey, 0.2 \* avg(l\_quantity) as avg\_quantity from lineitem group by l\_partkey) part\_agg

where p\_partkey = l\_partkey and agg\_partkey = l\_partkey and p\_brand = 'Brand#23' and p\_container = 'MED BOX' and l\_quantity < avg\_quantity limit 1;

## /\* TPC\_H Query 18 - Large Volume Customer \*/

select c\_name,c\_custkey,o\_orderkey,o\_orderdate,o\_totalprice,sum(l\_quantity)

from customer,orders,lineitem

where o\_orderkey in (select l\_orderkey from lineitem group by l\_orderkey having sum(l\_quantity) > 300)

and c\_custkey = o\_custkey and o\_orderkey = l\_orderkey

group by c\_name,c\_custkey,o\_orderkey,o\_orderdate,o\_totalprice

order by o\_totalprice desc,o\_orderdate

#### /\* TPC\_H Query 19 - Discounted Revenue \*/

select sum(l\_extendedprice\* (1 - l\_discount)) as revenue

#### from lineitem,part

where (p\_partkey = l\_partkey and p\_brand = 'Brand#12' and p\_container in ('SM CASE', 'SM BOX', 'SM PACK', 'SM PKG') and l\_quantity >= 1 and l\_quantity <= 1 + 10 and p\_size between 1 and 5 and l\_shipmode in ('AIR', 'AIR REG') and l\_shipinstruct = 'DELIVER IN PERSON') or (p\_partkey = l\_partkey and p\_brand = 'Brand#23' and p\_container in ('MED BAG', 'MED BOX', 'MED PKG', 'MED PACK') and l\_quantity >= 10 and l\_quantity <= 10 + 10 and p\_size between 1 and 10 and l\_shipmode in ('AIR', 'AIR REG') and l\_shipinstruct = 'DELIVER IN PERSON') or (p\_partkey = l\_partkey and p\_brand = 'Brand#34' and p\_container in ('LG CASE', 'LG BOX', 'LG PACK', 'LG PKG') and l\_quantity >= 20 and l\_quantity <= 20 + 10 and p\_size between 1 and 15 and l\_shipmode in ('AIR', 'AIR REG') and l\_shipinstruct = 'DELIVER IN PERSON') limit 1;

#### /\* TPC\_H Query 20 - Potential Part Promotion \*/

#### select s\_name,s\_address

from supplier,nation

#### where s\_suppkey in (select ps\_suppkey

from partsupp,( select l\_partkey agg\_partkey,l\_suppkey agg\_suppkey,0.5 \* sum(l\_quantity) AS agg\_quantity

from lineitem

where l\_shipdate >= date '1994-01-01' and l\_shipdate < date '1994-01-01' + interval '1' year

group by l\_partkey, l\_suppkey) agg\_lineitem

where agg\_partkey = ps\_partkey and agg\_suppkey = ps\_suppkey and ps\_partkey in (

select p\_partkey

from part

where p\_name like 'forest%')

and ps\_availqty > agg\_quantity)

and s\_nationkey = n\_nationkey and n\_name = 'CANADA'

order by s\_name

limit 1;

#### /\* TPC\_H Query 21 - Suppliers Who Kept Orders Waiting \*/

select s\_name,count(\*) as numwait

from supplier,lineitem l1,orders,nation

where s\_suppkey = 11.l\_suppkey and o\_orderkey = 11.l\_orderkey and o\_orderstatus = 'F' and l1.l\_receiptdate > l1.l\_commitdate

and exists ( select \* from lineitem I2 where I2.I\_orderkey = 11.I\_orderkey and I2.I\_suppkey <> I1.I\_suppkey)

and not exists (select \* from lineitem l3 where l3.l\_orderkey = l1.l\_orderkey and l3.l\_suppkey <> l1.l\_suppkey and l3.l\_receiptdate > l3.l\_commitdate)

and s\_nationkey = n\_nationkey and n\_name = 'SAUDI ARABIA'

group by s\_name

order by numwait desc,s\_name

## /\* TPC\_H Query 22 - Global Sales Opportunity \*/

select cntrycode,count(\*) as numcust,sum(c\_acctbal) as totacctbal

#### from ( select substring(c\_phone from 1 for 2) as cntrycode,c\_acctbal from customer

where substring(c\_phone from 1 for 2) in ('13', '31', '23', '29', '30', '18', '17')

and c\_acctbal > ( select avg(c\_acctbal)

from customer

where c\_acctbal > 0.00 and substring(c\_phone from 1 for 2) in ('13', '31', '23', '29', '30', '18', '17'))

and not exists ( select  $*$  from orders where  $o$ \_custkey =  $c$ \_custkey)) as custsale

group by cntrycode

order by cntrycode